# <span id="page-0-0"></span>LATEX-Klassen und Pakete fur den Einsatz im ¨ Bereich der Schule

Johannes Pieper, Johannes Kuhaupt Ludger Humbert, André Hilbig

## 2014-05-17

#### Zusammenfassung

Das Paket Schule wurde entwickelt, um Pakete und Befehle bereit zu stellen, die bei Dokumenten im Umfeld der Schule nutzlich sind. Zur Zeit ¨ liegt der Schwerpunkt auf dem Informatikunterricht, eine Ergänzung für den Physikunterricht wird nach und nach eingearbeitet. Weitere Ergänzungen für andere Fächer werden gerne entgegen genommen.

Zur Zeit werden mit dem Gesamtpaket einzelne Pakete für den Informatikunterricht (inkl. Syntaxdiagramme, Struktogramme, Sequenzdiagramme, Objektdiagramme und Klassendiagramme) sowie Klassen für Klausuren, Lernzielkontrollen, Unterrichtsbesuche, Arbeits-, Informations-, und Lösungsblätter bereitgestellt.

## Inhaltsverzeichnis

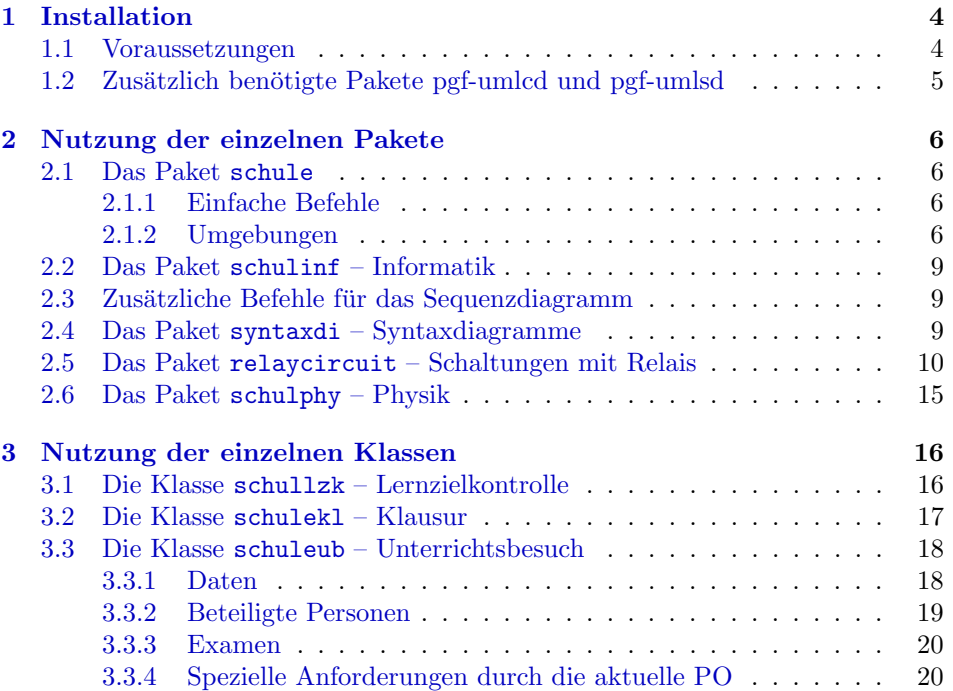

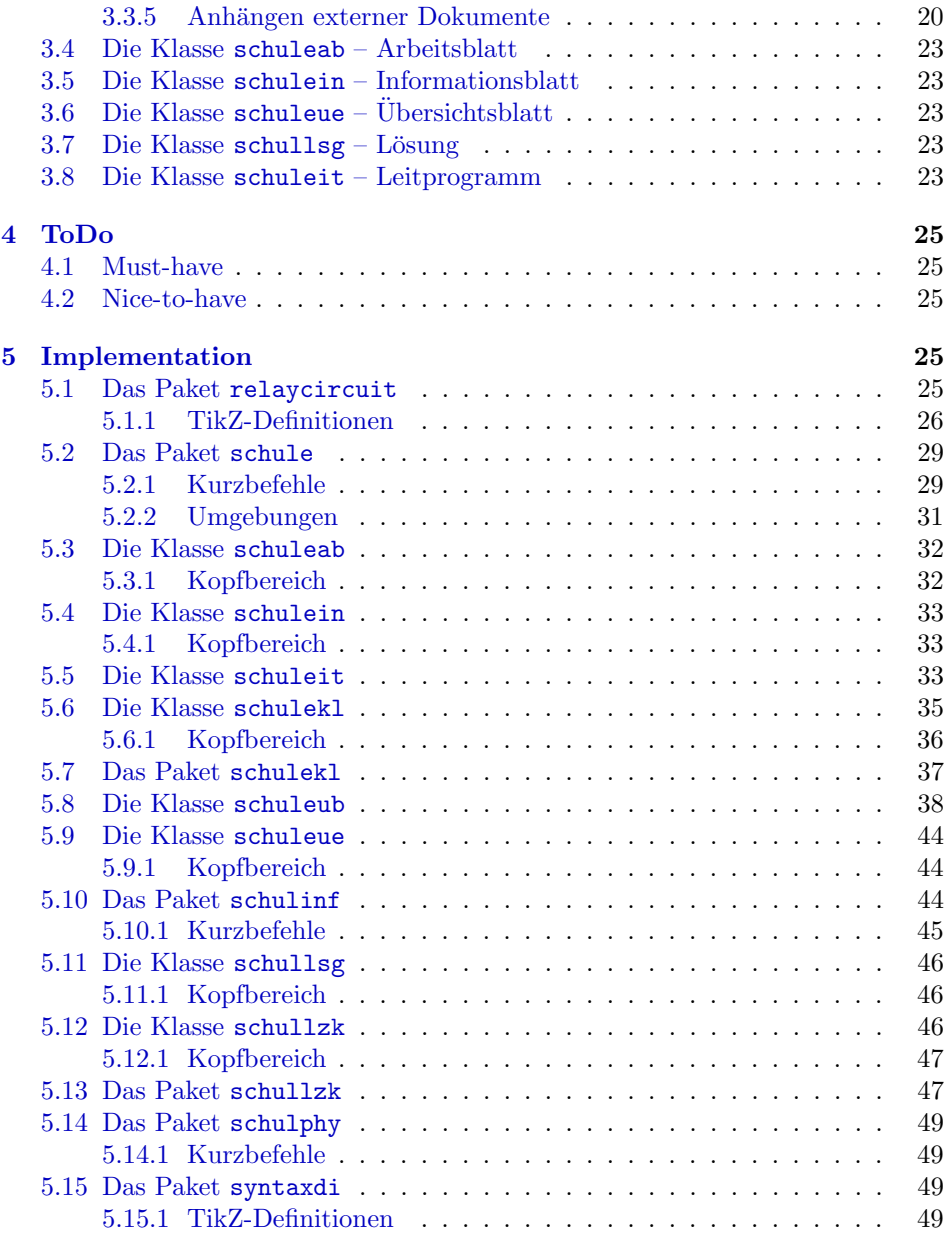

# Beispielverzeichnis

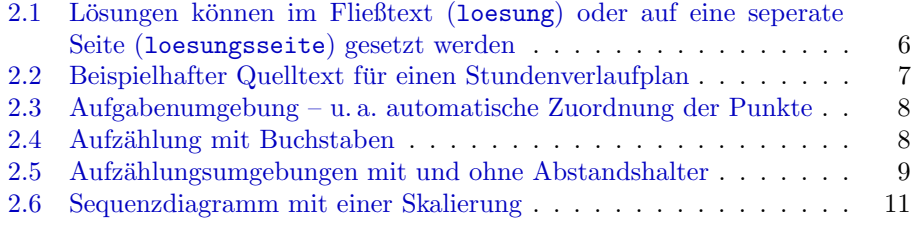

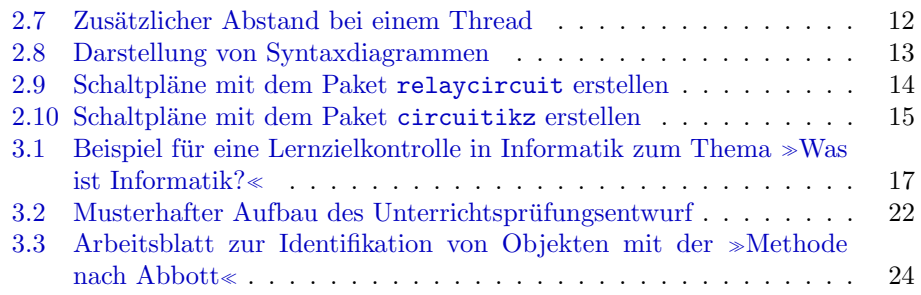

## <span id="page-3-0"></span>1 Installation

Um die Pakete und Klassen nutzen zu können, gibt es drei verschiedene Möglichkeiten, diese im System zu installieren (dabei wird von einer standardisierten LATEX-Installation ausgegangen, weitere Informationen gibt es in der Dokumentation der T<sub>E</sub>X-Distribution):

Global Für die globale Installation der Pakete und Klassen müssen diese in das globale LATEX-Verzeichnis der TEX-Installation kopiert werden: in der Regel /usr/share/texmf/tex/latex/. In diesem kann ein weiteres Verzeichnis wie z. B. schule angelegt werden, in das alle .sty und .cls Dateien kopiert werden.

Damit die Quellen anschließend dem System bekannt sind, muss der Cache von LATEX neu aufgebaut werden. Bei den meisten Linux-Installationen geschieht dieses durch den Aufruf von texhash.

- Benutzer Damit ein Nutzer auf die Quellen zugreifen kann, müssen diese im Benutzerverzeichnis (Home directory) abgelegt werden. Dies geschieht durch das Kopieren der Pakete und Klassen in das Verzeichnis texmf/tex/latex/ im Benutzerverzeichnis, das ggf. erst angelegt werden muss. Auch hier kann, wie bei der globalen Installation, ein zusätzliches Unterverzeichnis angelegt werden.
- Lokal Um die Klassen und Pakete ohne aufwändige Installation nutzen zu können, ist es darüber hinaus möglich, die benötigten Dateien in das Verzeichnis zu kopieren, in dem die Datei liegt, die übersetzt werden soll.

## <span id="page-3-1"></span>1.1 Voraussetzungen

Ein Grund für die Nutzung der speziellen Klassen und Pakete liegt darin, viele der häufig benötigten Pakete zusammen zu fassen. Daher müssen diese für die Benutzung vorhanden sein. Die meisten sind Standardpakete, die mit jeder normalen Installation mitgeliefert sind, ein weiteres ist unter [1.2](#page-4-0) gesondert aufgeführt. Es folgt eine Aufstellung der Voraussetzungen für das Paket schule, das in jedem der anderen Pakete und jeder Klasse verwendet wird:

- ngerman • paralist
- ifthen
- xspace
- tabularx
- ragged2e
- amssymb
- amsmath
- graphicx
- TikZ (siehe  $1.2$ )
- - textcomp
	- xmpincl
	- wrapfig
	- eurosym
	- multirow
	- ccicons
	- svn-multi

Folgende Pakete werden zusätzlich für schulinf benötigt:

- pgf-umlcd, pgf-umlsd (siehe [1.2\)](#page-4-0)
- syntaxdi (im Paket enthalten)
- relaycircuit (im Paket enthalten)
- listings
- struktex

Folgende Pakete werden für syntaxdi benötigt:

- TikZ
- TikZ-Bibliothek chains
- TikZ-Bibliothek arrows
- TikZ-Bibliothek shadows
- TikZ-Bibliothek shapes.misc
- TikZ-Bibliothek scopes

Folgende Pakete werden zusätzlich für schulphy benötigt:

- units
- mhchem

## <span id="page-4-0"></span>1.2 Zusätzlich benötigte Pakete pgf-umlcd und pgf-umlsd

Die Pakete pgf-umlcd und pgf-umlsd von YUAN sind auf CTAN verfügbar. Damit können sie per tlmgr automatisch installiert werden. Je nach Aktualität der eigenen L<sup>A</sup>TEX-Distribution – insbesondere bei Distributionen, die nicht direkt über CTAN bezogen werden – kann es jedoch vorkommen, dass die Pakete nicht vorhanden und nicht automatisiert installierbar sind. Da beide für schulinf benötigt werden, sollten sie dann über den URL <https://code.google.com/p/pgf-umlcd/> bzw. <https://code.google.com/p/pgf-umlsd/> wie oben beschrieben nachinstalliert werden.

## <span id="page-5-0"></span>2 Nutzung der einzelnen Pakete

In diesem Abschnitt werden alle Pakete und ihre Benutzung beschrieben.

## <span id="page-5-1"></span>2.1 Das Paket schule

Beim Paket schule handelt es sich um eine Sammlung häufig benötigter Befehle und Umgebungen.

#### <span id="page-5-2"></span>2.1.1 Einfache Befehle

\SuS Durch die Befehle \SuS und \SuSn wird eine einfache Kurzschreibweise fur die ¨  $\text{Susn}$  amtlich geforderte Schreibweise von »Schülerinnen und Schüler « bzw. »Schüler- $\text{inner Schü,}$  schülern « bereit gestellt.

\loesung Mit dem Befehl \loesung{ $\{Text\}$  ist es möglich, einen Textbereich in Abhängigkeit von einem Parameter ein- oder auszublenden. Beim Laden des Paketes kann durch Angabe des Parameterwerts loesung der Textbereich mit der Lösung genau an der Stelle angezeigt werden, an der er im Text steht. Mit dem Parameterwert loesungsseite wird dem Dokument eine eigene Seite hinzugefügt, die alle Lösungen aufzählt. Der Parameter kann auch direkt der Dokumentenklasse übergeben werden.

> <span id="page-5-4"></span>Bsp. 2.1 Lösungen können im Fließtext (loesung) oder auf eine seperate Seite (loesungsseite) gesetzt werden

 $_1 \setminus \text{documentclass}$  [loesung] { schuleab } Listing

oder

 $_1$  \ document class [ loesungsseite  $\{$  schuleab } Listing

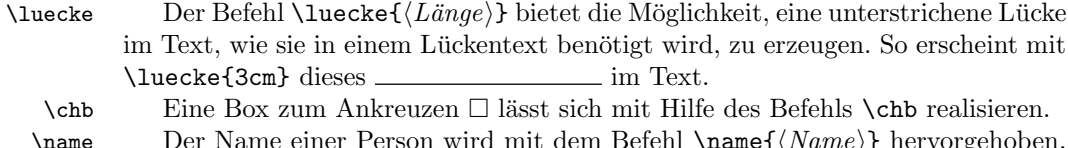

So wird der Name von EINSTEIN durch \name{Einstein} erzeugt.

## <span id="page-5-3"></span>2.1.2 Umgebungen

\name Der Name einer Person wird mit dem Befehl \name $\{Name\}$  hervorgehoben.

stundenverlauf Die Umgebung stundenverlauf stellt eine modifizierte tabularx-Tabelle bereit, deren Breiten usw. bereits passend an die Vorgaben für den schriftlichen Verlaufsplan bei Unterrichtsbesuchen (Stand: 2012) in NRW für die Schriftgröße 12px und DIV 14 der Klasse scrartcl festgelegt wurden. Außerdem werden die entsprechenden Überschriften erzeugt.

 $\zeta$ zeitpunkt Innerhalb der Umgebung stundenverlauf lässt sich der Befehl  $\zeta(Zeit)$ nutzen, um mögliche Zeiteingaben in den Verlauf der Stunde zu integrieren. Die

Angabe der Zeit kann über das Setzen von **\zeitanzeigen** mit den Werten 0 oder 1 je nach Bedarf an- bzw. abgeschaltet werden (vgl. Bsp. [2.2,](#page-6-1) S. [7\)](#page-6-1).

<span id="page-6-0"></span>Bsp. 2.2 Beispielhafter Quelltext für einen Stundenverlaufplan

```
\setminus begin { stundenverlauf }
    \zeta zeit punkt {10:30 Uhr}
    Einstieg & Vortrag & LV & Tafel \setminus \hline
    \zeta zeit punkt \{10:38 Uhr}
_5 \ ldots {} & weiter im Verlauf der Stunde & EA & \ \ \ hline
 \setminusend{ st und en verlauf}
 Listing
```
<span id="page-6-1"></span>Mit \zeitanzeigen=0 sieht der Stundenverlauf so aus: Unterrichtsphasen Operationen/Sachaspekte Aktionsund Sozialformen Medien Einstieg Vortrag | LV | Tafel ... weiter im Verlauf der Stun-EA

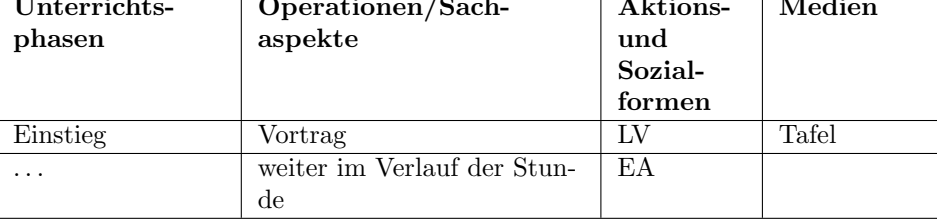

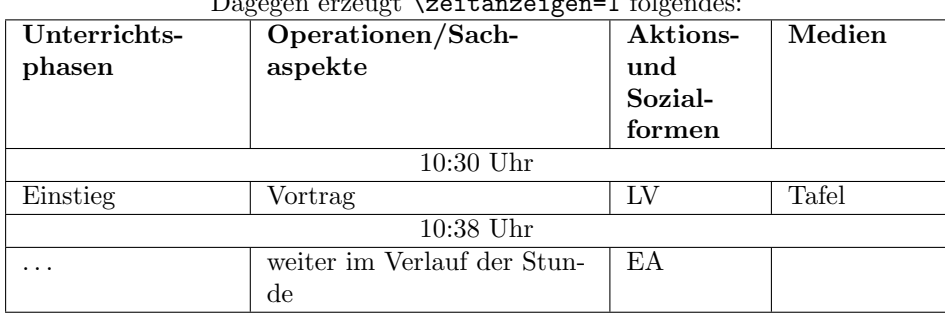

Dagegen erzeugt \zeitanzeigen=1 folgendes:

aufgaben Mit der aufgaben-Umgebung steht eine Umgebung zur Verfugung, in der al- ¨ \punkteitem le Elemente mit <Nr>. Aufgabe beginnen, wie im Beispiel zu sehen. Dabei kann der Befehl \punkteitem{ $\{Punkte\}$ , wie in jeder anderen Listenumgebung, genutzt werden. Über ihn ist es möglich anzugeben, wie viele Punkte es für die einzelnen Teile gibt. Hierbei wird automatisch bei nur einem Punkt die Schreibweise angepasst (vgl. Bsp. [2.3,](#page-7-2) S. [8\)](#page-7-2).

<span id="page-7-0"></span>Bsp. 2.3 Aufgabenumgebung – u. a. automatische Zuordnung der Punkte

## \ be gin { au fgaben } \item Erstellen Sie aus dem obigen Text mit Hilfe der Methode nach Abbott ein Objektdiagramm. Berücksichtigen Sie dabei auch die Bezugsobjekte. Verwenden Sie nur Bezeichner gemäß der Vorgaben aus dem Unterricht \punkteitem {2} Geben Sie eine allgemeingültige und fachlich korrekte Definition eines Informatiksystems an. \punkteitem {10} Nennen Sie die Fachgebiete der Fachwissenschaft Informatik und geben Sie pro Fachgebiet ein Anwendungsbeispiel an. \end{ au fgaben } Listing

- 
- 1. Aufgabe Erstellen Sie aus dem obigen Text mit Hilfe der Methode nach Abbott ein Objektdiagramm. Berucksichtigen Sie dabei auch die Bezugsobjekte. ¨ Verwenden Sie nur Bezeichner gemäß der Vorgaben aus dem Unterricht.
- 2. Aufgabe (2 Punkte) Geben Sie eine allgemeingültige und fachlich korrekte Definition eines Informatiksystems an.
- <span id="page-7-2"></span>3. Aufgabe (10 Punkte) Nennen Sie die Fachgebiete der Fachwissenschaft Informatik und geben Sie pro Fachgebiet ein Anwendungsbeispiel an.

alphaEnum In der alphaEnum-Umgebung, die nur für die erste Ebene möglich ist, werden alle Punkte, wie im Bsp. [2.4,](#page-7-3) S. [8](#page-7-3) zu sehen, mit fettgedruckten Buchstaben, auf die eine geschlossene Klammer folgt, durchnummeriert.

## <span id="page-7-1"></span>Bsp. 2.4 Aufzählung mit Buchstaben

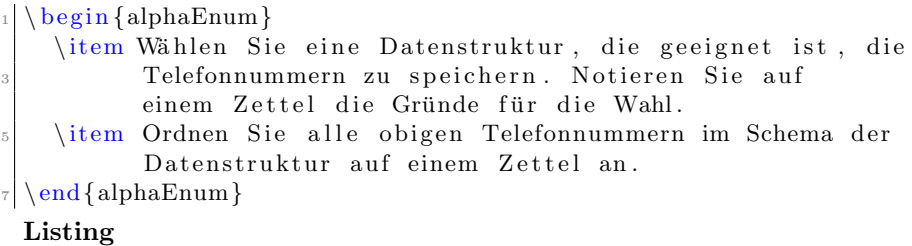

- a) Wählen Sie eine Datenstruktur, die geeignet ist, die Telefonnummern zu speichern. Notieren Sie auf einem Zettel die Gründe für die Wahl.
- <span id="page-7-3"></span>b) Ordnen Sie alle obigen Telefonnummern im Schema der Datenstruktur auf einem Zettel an.

smallitemize smallenumerate

smalldescription Die drei Listenumgebungen smallitemize, smallenumerate sowie smalldescription sind identisch zu den LATEX-Standardumgebungen, bis auf die Tatsache, dass zwischen den einzelnen Punkten der Abstand verkleinert wurde. Dieses kann man am besten an der Gegenüberstellung in Bsp. [2.5,](#page-8-3) S. [9](#page-8-3) sehen.

<span id="page-8-3"></span>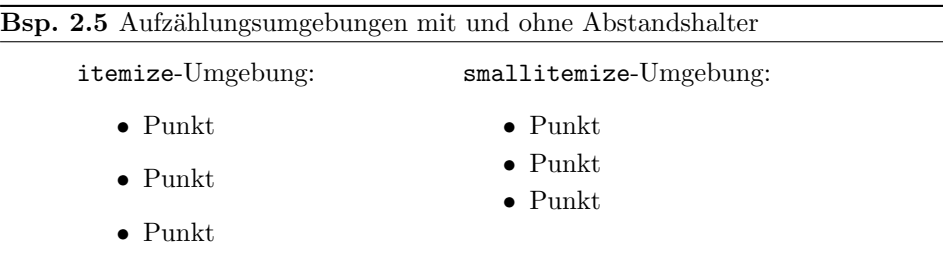

#### <span id="page-8-0"></span>2.2 Das Paket schulinf – Informatik

Das Paket schulinf bindet neben dem Paket schule auch Pakete ein, damit Syntaxdiagramme (syntaxdi, siehe Paket [2.4,](#page-8-2) S. [9\)](#page-8-2), Struktogramme (struktex) und Sequenzdiagramme (pgf-umlsd, Paket [2.3,](#page-8-1) S. [9\)](#page-8-1) genutzt werden können. Die entsprechenden Dokumentationen sind bei den jeweiligen Paketen zu finden.

Bei der Verwendung der Klassen schuleab, schulein, schuleue oder schullsg wird mit dem Einbinden dieses Pakets automatisch das Fach auf Informatik gesetzt. Außerdem wird ein Zusatz eingefügt, mit dem das zum Anzeigen von Quelltext nützliche Paket listings die Sonderzeichen mit dem UTF-8 Zeichensatz richtig interpretiert.

## <span id="page-8-1"></span>2.3 Zusätzliche Befehle für das Sequenzdiagramm

\scaleSequenzdiagramm Da es vorkommen kann, dass Sequenzdiagramme zu breit fur eine Seite sind, kann ¨ mit dem Befehl \scaleSequenzdiagramm{ $\{Faktor\}$ } die Größe des Sequenzdiagramms angepasst werden, wenn er innerhalb der sequencediagram-Umgebung ausgeführt wird.

\newthreadtwo Threads haben im Gegensatz zu Instanzen im Paket pgf-umlsd immer einen festen Abstand zu den Nachbarn. Durch den neuen Befehl

 $\mathcal{K}$ (*Rarbe*)]{ $\mathcal{B}$ *ezeichnung*}}{ $\mathcal{K}$ *Abstand*}}

ist es über den dritten Parameter möglich, diesen Abstand zu verändern. Dabei verhält sich der neue Parameter für den Abstand genauso wie der zugehörige optionale Parameter bei Instanzen.

\nextlevel Im Paket für Sequenzdiagramme ist vorgesehen, dass man mit \prevlevel wieder einen Schritt nach oben gehen kann. Zusätzlich wird ein Befehl \nextlevel bereitgestellt, mit dem man auch einen zusätzlichen Schritt nach unten gehen kann, um ggf. etwas mehr Platz und Abstand zu schaffen.

## <span id="page-8-2"></span>2.4 Das Paket syntaxdi – Syntaxdiagramme

Mit dem Paket syntaxdi und TikZ ist es möglich, einfache Syntaxdiagramme zu erstellen. Dazu sind folgende Elemente definiert worden, die automatisch durch Pfeile miteinander verbunden werden:

nonterminal Definiert ein Non-Terminal

terminal Definiert ein Terminal

fnonterminal Definiert ein Non-Terminal ohne automatische Verzweigung fterminal Definiert ein Terminal ohne automatische Verzweigung point Definiert einen Punkt, der ohne ankommenden Pfeil gezeichnet wird endpoint Definiert einen Punkt, der mit ankommenden Pfeil gezeichnet wird

Damit kann z. B. das Syntaxdiagramm in Bsp. [2.8,](#page-12-1) S. [13](#page-12-1) gezeichnet werden.

## <span id="page-9-0"></span>2.5 Das Paket relaycircuit – Schaltungen mit Relais

relais Durch das Paket relaycircuit ist es möglich Schaltungen mit Relais zu zeichnen. Dazu wird die neue Knotenform relais deklariert, die sich in arbeits relais (Bezeichnung: AK) und ruhe relais (Bezeichnung: RK) aufteilen. Bsp. [2.9,](#page-13-1) S. [14](#page-13-1) kann der Schaltplan eines logischen NAND mittels Relais entnommen werden.

<span id="page-10-0"></span>Bsp. 2.6 Sequenzdiagramm mit einer Skalierung (entnommen aus <http://ddi.uni-wuppertal.de/material/materialsammlung/index.html>)

Der folgende kenntlich gemachte Abschnitt ist in der Zusammenarbeit von Informatikreferendaren und ehemaligen Informatikreferendaren der Studienseminare (heute ZfsL) Arnsberg, Hamm und Solingen entstanden.

Der Abschnitt steht unter der Lizenz: Creative Commons by-nc-sa Version 4.0 http://creativecommons.org/licenses/by-nc-sa/4.0/deed.de

Nach dieser Lizenz darf der Abschnitt beliebig kopiert und bearbeitet werden, sofern das Folgeprodukt wiederum unter gleichen Lizenzbedingungen vertrieben und auf die ursprünglichen Urheber verwiesen wird. Eine kommerzielle Nutzung ist ausdrücklich ausgeschlossen.

Die Namensnennung durch einen Verweis und die Lizenzangabe der ursprünglichen Urheber auf den Materialien für Schülerinnen und Schüler ist erforderlich.

Die vollständige Sammlung der Dokumente steht unter http://ddi.uni-wuppertal.de/material/materialsammlung/ zur Verfügung. Das LaTeX-Paket zum Setzen der Dokumente der Sammlung steht unter http://www.ctan.org/pkg/ zur Verfügung.

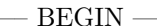

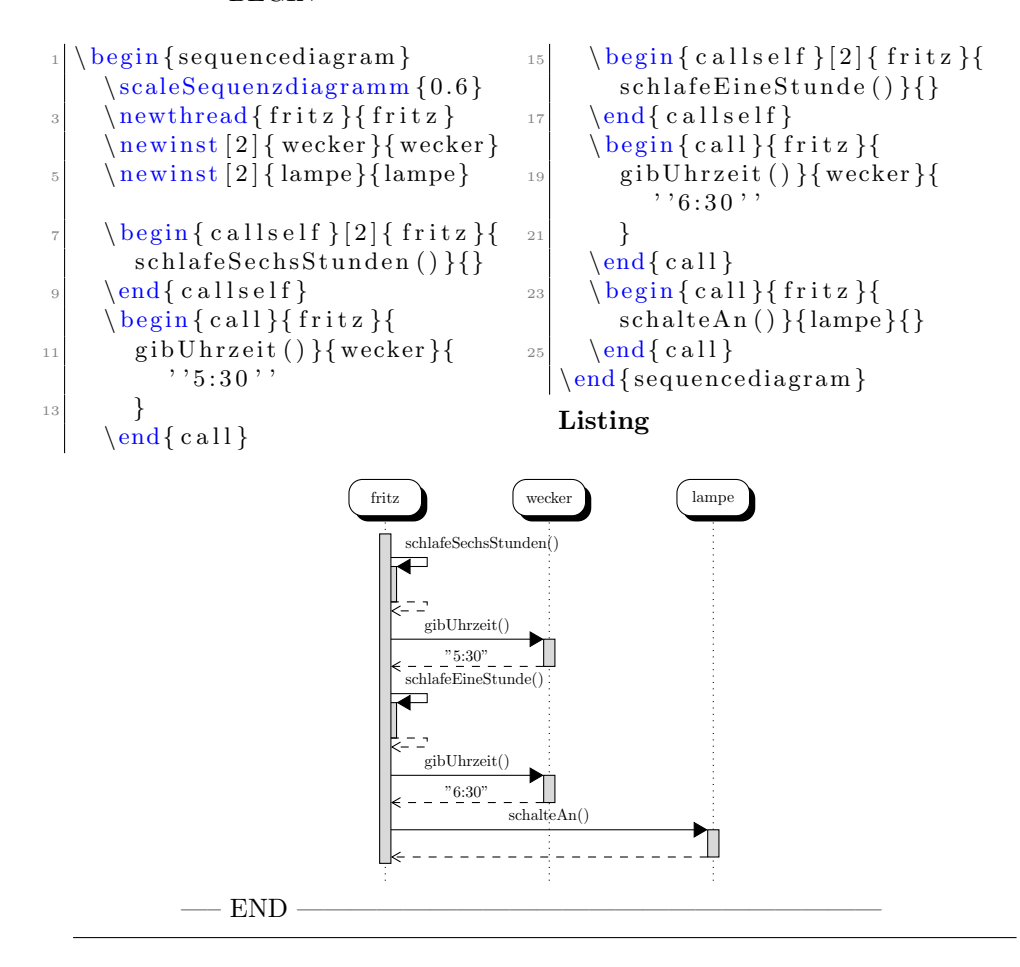

<span id="page-11-0"></span>Bsp. 2.7 Zusätzlicher Abstand bei einem Thread

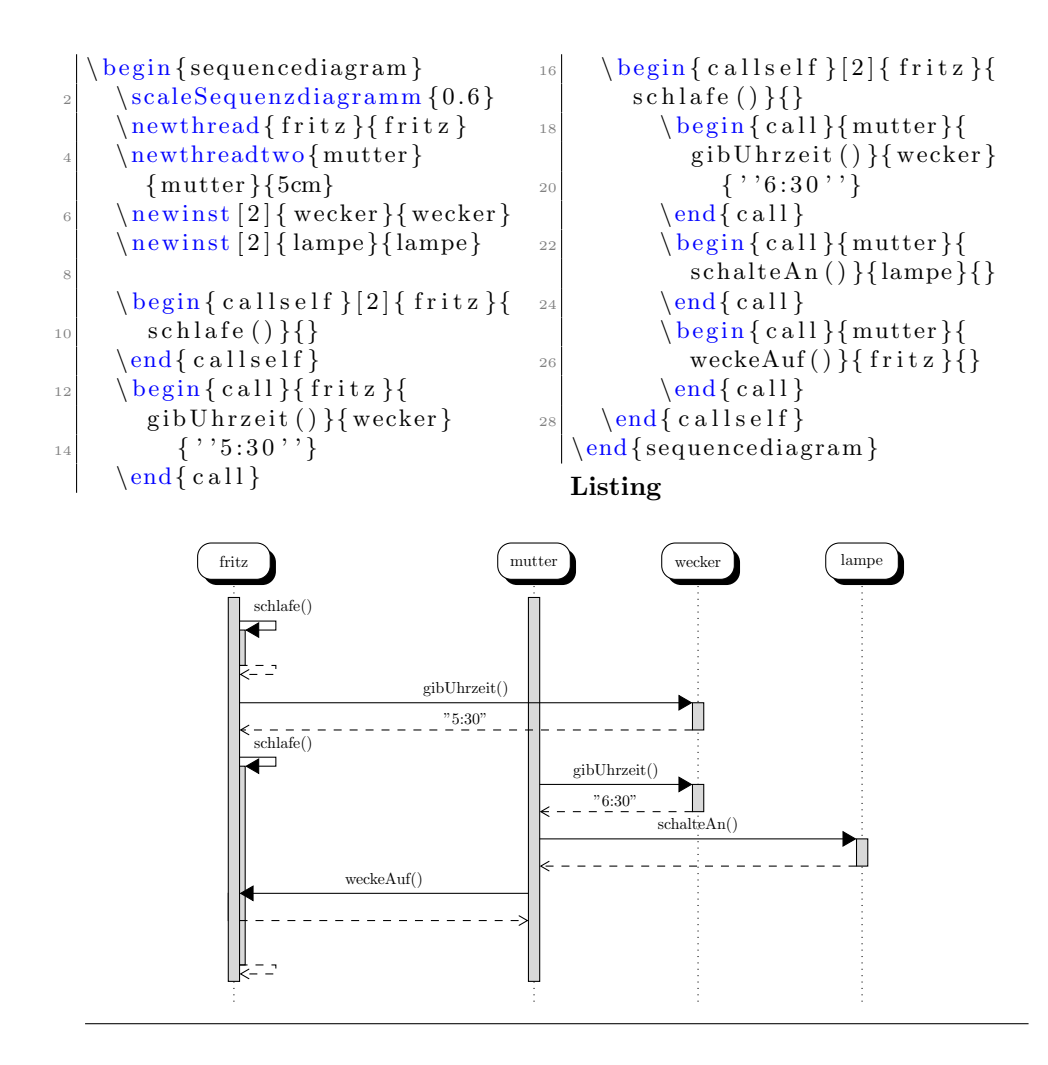

<span id="page-12-0"></span>Bsp. 2.8 Darstellung von Syntaxdiagrammen (Hier ist die Syntax von if-then-else in Python dargestellt)

<span id="page-12-1"></span>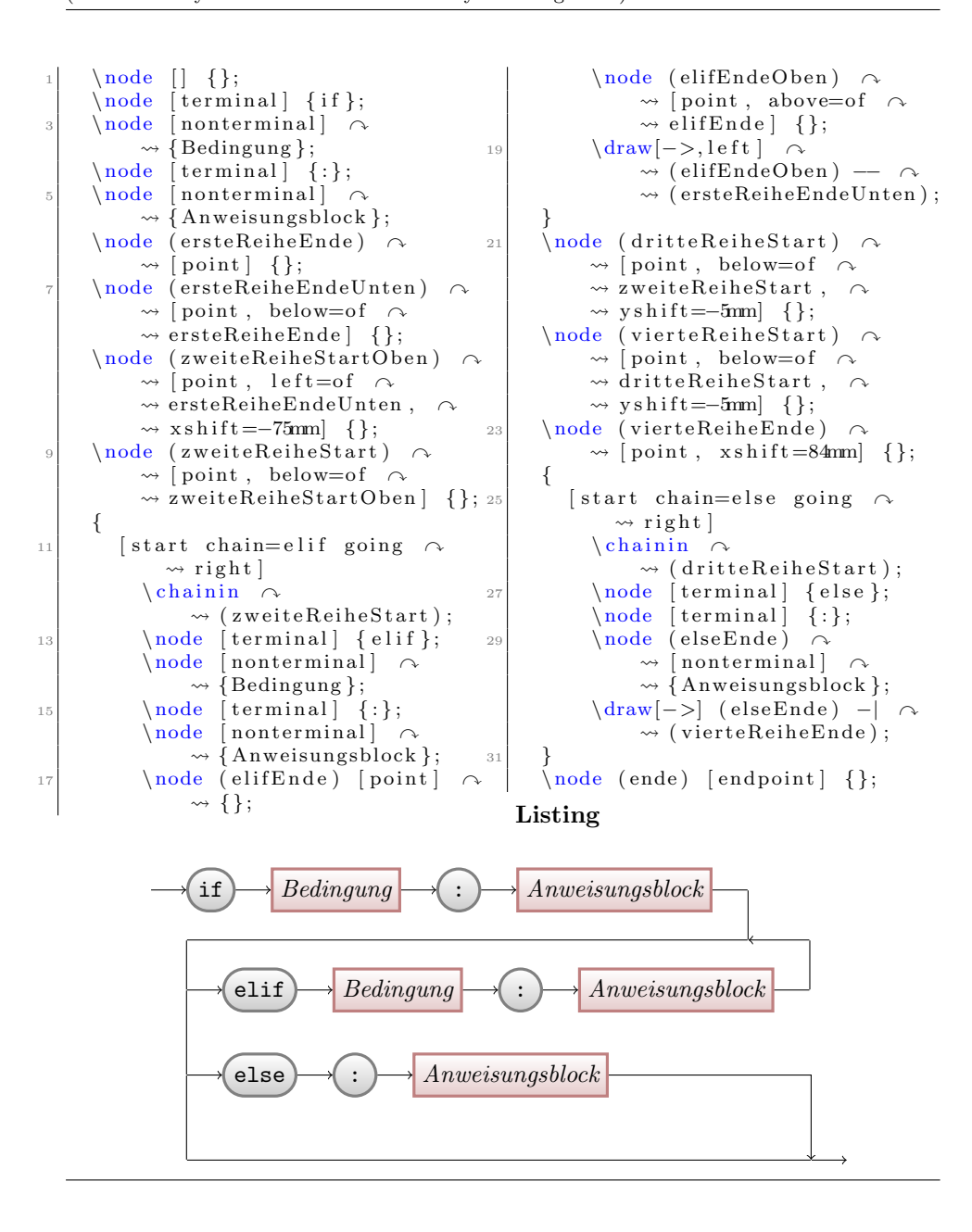

<span id="page-13-0"></span>Bsp. 2.9 Schaltpläne mit dem Paket relaycircuit erstellen Hier am Beispiel einer NAND-Schaltung

```
\begin{bmatrix} \begin{array}{c} \end{array} \end{bmatrix}20 \langle \text{draw} ( 7.5.4 ) \text{node} | \text{rule } \rightarrow \rangle\langle \text{draw} ( 0, 6.8 ) \text{ node} [left ] \; \wedge \;\rightsquigarrow relais] (r3) {};
                \rightsquigarrow \{ \setminus (+ \setminus ) \} −− (9,6.8);
                                                                               \langle \frac{draw}{a^3 \cdot anschluss} \rangle - \sim\rightarrow (r 3. ausgabe);
        \frac{d \cdot \text{d} \cdot (0, 0)}{d \cdot \text{d} \cdot \text{d} \cdot \text{d} \cdot \text{d} \cdot \text{d}}\rightsquigarrow \{ \setminus (-\setminus) \} — ( 9 , 0 );
                                                                      22 \langle draw (a 3 . ausgabe) \sim4 \quad \text{draw} \quad (4.5, 0) \quad \text{to} \quad \text{short}, *-] \quad \curvearrowright\rightsquigarrow to [short, -*] (7.4,0);
                \rightsquigarrow (4.5, 0) node [ground] {};
                                                                               \langle \frac{\text{draw} (r \cdot 3 \cdot \text{analysis}) \rangle}{\rangle\rightsquigarrow to [short, -*] (7.4,6.8);
 6 \draw ( 7.4 , 2.5 ) to [short,*-] \sim\Omega<sup>24</sup>
                \rightsquigarrow (7.5,2.5) to lamp \sim\langle \text{draw} (2.4, 2.5) \sim \rangle\rightsquigarrow (9,2.5) node [ground] {};
                                                                                      \rightsquigarrow to [short,* -*] \curvearrowright\rightsquigarrow (4.9,2.5) − \circ\langle \text{draw} ( 2.5 , 5.8 ) \text{node} [~\text{arbeits}~\wedge\rightsquigarrow (a3. eingabe);
               \rightsquigarrow relais (a1) \{\};
                                                                      _{26} \draw (r 2 . anschluss) |– \sim\label{eq:1} $$ \draw ( 2.5 , 4 ) node [arbeits \sim \\rightsquigarrow (r3. eingabe);
                \rightsquigarrow relais (a 2) { };
10 \draw ( 2.4 , 6.8 ) to [short ,*-] \sim\langle \text{draw} ( 0, 4.7 ) \text{ node } [\text{left} ] \rightarrow\rightsquigarrow (a1. anschluss);
                                                                                      \rightsquigarrow {A} to [short, -*] \curvearrowright\langle \text{draw} (a1.ausgabe) -- \; \; \; \; \;\rightarrow (0.2,4.7) − \sim\rightsquigarrow (a2. anschluss);
                                                                                      \rightsquigarrow (a2. eingabe);
                                                                               \frac{draw}{0.2, 4.7} |− \sim12
        \dagger (2.5,1) node [ruhe \sim\rightsquigarrow (r1. eingabe);
               \rightarrow relais ( r 1 ) { };
                                                                      30
14 \langle \text{draw} (a 2 \cdot \text{augabe}) - \rangle\langle \text{draw} ( 0 , 2.1 ) \text{ node } [\text{left} ] \rightarrow\rightsquigarrow \{B\} to [short, -*] \curvearrowright\rightsquigarrow (r1. anschluss);
                                                                                      \rightarrow (0.4, 2.1) − \sim\langle draw (r 1 . ausgabe) \sim\rightsquigarrow to [short, -*] (2.4,0);
                                                                                      \rightsquigarrow (r2. eingabe);
                                                                      32 \draw ( 0.4 , 2.1 ) |-\rangle_{16} \draw (5,1) node [ruhe \sim\rightsquigarrow (a1. eingabe);
               \rightsquigarrow relais \lceil (r2) {};
        \langle \text{draw} (r 2 \text{.} \text{angle}) \right)\end{math} tik z p i c t u r e }
               \rightsquigarrow to [short, -*] (4.9,0);
                                                                          Listing
18
        \dagger (7.5,1) node arbeits \sim\rightsquigarrow relais (a3) { };
                                  +AK
                                  A
                                               AKRK
                                  B
                                                                                    . . . . . . . .
                                               RK RK AK
                                  −
```
## <span id="page-14-0"></span>2.6 Das Paket schulphy – Physik

Zur Zeit ist das Paket Physik noch leer, bis auf das Setzen des Namens für Informationsblätter und Einbinden der Pakete  $\texttt{units}^1, \ \texttt{circuitikz}^2, \ \texttt{mhchem}^3.$  $\texttt{units}^1, \ \texttt{circuitikz}^2, \ \texttt{mhchem}^3.$  $\texttt{units}^1, \ \texttt{circuitikz}^2, \ \texttt{mhchem}^3.$  $\texttt{units}^1, \ \texttt{circuitikz}^2, \ \texttt{mhchem}^3.$  $\texttt{units}^1, \ \texttt{circuitikz}^2, \ \texttt{mhchem}^3.$  $\texttt{units}^1, \ \texttt{circuitikz}^2, \ \texttt{mhchem}^3.$  $\texttt{units}^1, \ \texttt{circuitikz}^2, \ \texttt{mhchem}^3.$  Ein kurzes Beispiel zur Benutzung des Paketes relaycircuit soll an dieser Stelle genügen. Ausführlichere Hinweise können den entsprechenden Dokumentationen entnommen werden.

#### <span id="page-14-1"></span>Bsp. 2.10 Schaltpläne mit dem Paket circuitikz erstellen

```
\begin{cases} \text{circ } ui f c i r c u i t i k z }
    \draw
      (0, 0) --(1,0) to [ european r e sistor, l = $47$\, k$\Omega$ ] (3, 0) --(5,0)
      \text{to} [C, 1= $470\%, $ \mu \F] (7, 0) — ( 8, 0 )\begin{array}{cccc} 5 & (4.5,0) & \text{to} \ [\text{short}, & -*] & (4.5,0) & \text{---} & (4.5, & -2) \end{array}(4.5, -2) −− (5, -2) to [voltmeter, l=$U_C$] (7, -2) −− (7.5, -2)\sigma ( 7.5 , -2) to [short , -*] ( 7.5,0)
      (8,1) node [spdt, rotate=90] (Ums) {}
      (Ums) node [right = 0.4cm] {$WS$}
      (\text{Ums.out 1}) \text{ node} [\text{ left}] \{1\}_{11} (Ums. out 2) node [right] \{2\}(0, 0) |- (2, 4) to [closing switch, l=$S$] (3, 4) to [battery 1, \sim\rightarrow 1=$U$ ] (5,4) − | (Ums. out 2)
_{13} (Ums. in ) –– (8,0)
      (Ums. out 1) |-(0,2) to [short, -*] (0,2)15 ;
   \end{math} c ir cuitikz }
```
Listing

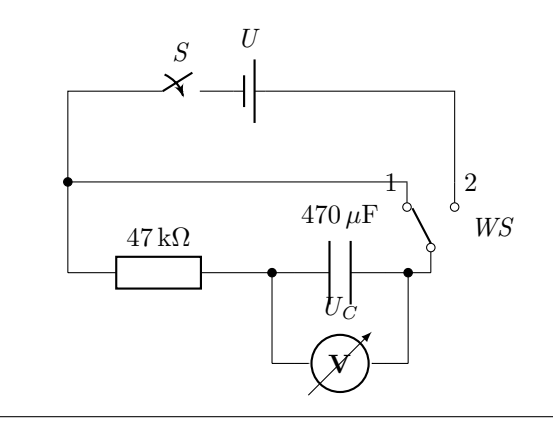

<span id="page-14-2"></span><sup>1</sup>[ftp://ftp.mpi-sb.mpg.de/pub/tex/mirror/ftp.dante.de/pub/tex/macros/latex/](ftp://ftp.mpi-sb.mpg.de/pub/tex/mirror/ftp.dante.de/pub/tex/macros/latex/contrib/units/units.pdf) [contrib/units/units.pdf](ftp://ftp.mpi-sb.mpg.de/pub/tex/mirror/ftp.dante.de/pub/tex/macros/latex/contrib/units/units.pdf)

<span id="page-14-4"></span><span id="page-14-3"></span><sup>2</sup><http://ftp.fau.de/ctan/graphics/pgf/contrib/circuitikz/circuitikzmanual.pdf> <sup>3</sup><ftp://www.ctan.org/tex-archive/macros/latex/contrib/mhchem/mhchem.pdf>

## <span id="page-15-0"></span>3 Nutzung der einzelnen Klassen

## <span id="page-15-1"></span>3.1 Die Klasse schullzk – Lernzielkontrolle

Mit der Klasse Lernzielkontrolle wird eine Möglichkeit geschaffen, neben einem einheitlichen Kopf auch sofort die möglichen Punkte von Teilaufgaben zusammen zu rechnen. Diese werden dann bei den einzelnen Aufgaben, die einer Sektion (\section) entsprechen, angegeben. Falls einzelne Aufgaben mit Punkten innerhalb einer anderen Klasse gesetzt werden sollen, so kann das Paket schullzk eingebunden werden. Dann stehen die Befehle punktesec, aufgabensec, punkteitem und setzePunkte wie gewohnt zur Verfügung. In Bsp. [3.1,](#page-0-0) S. [17](#page-0-0) wird eine etwas umfangreichere Lernzielkontrolle umgesetzt.

 $\int \mathbb{K} \times \mathbb{R}$  Mit  $\infty$  Mit  $\{Text\}$  wird der Inhalt der Lernzielkontrolle angegeben. Dieser wird dann im Seitenkopf links neben dem Feld für den Namen aufgeführt.

 $\text{P}$  Der Befehl \punktesec  $[\langle Zahl\rangle]\{\langle Text\rangle\}$  erstellt eine neue Sektion, hinter der die Gesamtzahl aller Punkte in dieser Sektion angeben sind. Neben der Angabe der Punkte durch wiederholte Verwendung von \punkteitem besteht die Möglichkeit mit dem optionalen Parameter eine zusätzliche Anzahl von Punkten für diesen Abschnitt zu vergeben.

\aufgabensec Als Erweiterung von \punktesec ist \aufgabensec[ $\Zahl$ ]{ $\Text$ } zu sehen. Er setzt zusätzlich noch Aufgabe X. vor den Titel der Sektion.

 $\text{U}$  Durch die Neudefinition wird der Befehl \punkteitem{ $\text{V}$  in dieser Klasse so abgeändert, dass die angegeben Punkte auch zu den Gesamtpunkten der Sektion mit hinzugezählt werden.

\setzePunkte Sollte in der Lernzielkontrolle eine Sektion benutzt werden, die nicht mit Hilfe von \punktesec oder \aufgabensec definiert wird, so muss vor der Definition der Sektion der Befehl \setzePunkte geschrieben werden. Nur so kann die Anzeige der Punkte für die anderen Sektionen richtig erfolgen.

<span id="page-16-1"></span>Bsp. 3.1 Beispiel für eine Lernzielkontrolle in Informatik zum Thema »Was ist Informatik?

(entnommen aus <http://ddi.uni-wuppertal.de/material/materialsammlung/index.html>)

Der folgende kenntlich gemachte Abschnitt ist in der Zusammenarbeit von Informatikreferendaren und ehemaligen Informatikreferendaren der Studienseminare (heute ZfsL) Arnsberg, Hamm und Solingen entstanden.

Der Abschnitt steht unter der Lizenz: Creative Commons by-nc-sa Version 4.0 http://creativecommons.org/licenses/by-nc-sa/4.0/deed.de

Nach dieser Lizenz darf der Abschnitt beliebig kopiert und bearbeitet werden, sofern das Folgeprodukt wiederum unter gleichen Lizenzbedingungen vertrieben und auf die ursprünglichen Urheber verwiesen wird. Eine kommerzielle Nutzung ist ausdrücklich ausgeschlossen.

Die Namensnennung durch einen Verweis und die Lizenzangabe der ursprünglichen Urheber auf den Materialien für Schülerinnen und Schüler ist erforderlich.

Die vollständige Sammlung der Dokumente steht unter http://ddi.uni-wuppertal.de/material/materialsammlung/ zur Verfügung. Das LaTeX-Paket zum Setzen der Dokumente der Sammlung steht unter http://www.ctan.org/pkg/ zur Verfügung.

```
\begin{array}{l} \hbox{ \texttt{ll} $\{ \texttt{ll} \ \texttt{ll} \ \texttt{ll}\begin{tabular}{c|c|c} \hline $\delta$ &begin{pmatrix} \texttt{begin} \texttt{[1]} & \texttt{[1]} & \texttt{[1item > Bildarc<br>häufig von<br>Journalistinnen
26 in Anspruch genommen,<br>um einen Artikel zu<br>illustrieren; dabei<br>ist meist das Thema
30 vorgegeben, aber<br>
nicht der Bildinhalt. «<br>
\end{itemize}<br>
\item Benennen Sie die<br>
Fachgebiete, in die<br>
Informatik<br>
Informatik
36 u blicherweise<br>38 \item Ordnen Sie die folgenden<br>Begriffe den von Ihnen<br>10 in 1\, c) genannten<br>Fachgebieten zu:
4<sup>2</sup>Fahrtroutenoptimierung,
                                                                                                                                                                                                                                                                                                        \begin{tabular}{c|c} \multicolumn{1}{c}{56} \multicolumn{1}{c}{56} \multicolumn{1}{c}{56} \multicolumn{1}{c}{Dstenschutz, Linux, MBS-Play}, \multicolumn{1}{c}{Dstenschutz, Linux, String.} \multicolumn{1}{c}{tstrum Grenzen Sie die Begriffe \n} \multicolumn{1}{c}{\n} \multicolumn{1}{c}{\n} \multicolumn{1}{c}{\n} \multicolumn{1}{c}{\n} \multicolumn{1}{c}{\n} \multicolumn{1}{c}{\n} \multicolumn{1}{c}{\n} \multicolumn{1}{c}{\n} \multicolumn{1}{c}{\n} \mult\begin { enumerate }<br>\item Grenzen Sie die Begriffe
                                                                                                                                                                                                                                                                                                        36 (item Grenzen Sie die Begriffe<br>
81 (textbf{Semantik, Pragmatik, Pragmatik<br>
160 (item Nennen Sie die Theorem Sie die Theorem Sie die Theorem Sie and ordnen Sie and ordnen Beginster (2013)<br>
82 (2013) Begriffe zu:<br>
82 (201
                                                                                                                                                                                                                                                                                                        \begin{tabular}{ll} \hline \multicolumn{1}{c}{\textbf{D}~{}} & \hline \multicolumn{1}{c}{\textbf{D}~{}} & \hline \multicolumn{1}{c}{\textbf{D}~{}} & \hline \multicolumn{1}{c}{\textbf{D}~{}} & \hline \multicolumn{1}{c}{\textbf{D}~{}} & \hline \multicolumn{1}{c}{\textbf{D}~{}} & \hline \multicolumn{1}{c}{\textbf{D}~{}} & \hline \multicolumn{1}{c}{\textbf{D}~{}} & \hline \multicolumn{1}{c}{\textbf{D}~{}} & \hline \multicolumn{1}{c}{\textListing
                                                                                                - END -
```
#### <span id="page-16-0"></span>3.2 Die Klasse schulekl – Klausur

 $BEGIN$ 

\klausurname Die Klasse schulekl ist eine Erweiterung der Klasse schullzk in Bezug auf

die Kopfleiste. So wird automatisch der Titel zu »Klausur« geändert. Mit der Option arbeit bzw. kursarbeit kann dieser Titel auch auf »Klassenarbeit  $\&$  bzw. »Kursarbeit «geändert werden. Außerdem kann die Zielgruppe durch  $\kappa$ klausurname $\{\langle Text \rangle\}$  spezifiziert werden.

 $\delta$  Mit Hilfe von  $\delta(Text)$  kann das Datum in der Kopfzeile gesetzt werden. Wird es nicht angegeben, so wird das aktuelle Tagesdatum (17. Mai 2014) verwendet.

\klausurergebniseingabe Der Befehl \klausurergebniseingabe{ $\{sehr gut\}$ { $\{gut\}$ }{ $\{befriedigend\}$ }

 ${\langle(ausreichend){\rangle}\{\langle{mangelhaft}\rangle\}\{\langle{ungenügend}\rangle\}$  ermöglicht es die Ergebnisverteilung einer Klausur setzen zu lassen. Die Argumente des Befehls stellen die jeweilige Anzahl an Bewertungen mit der entsprechenden Note dar. Automatisch werden der gewichtete Notendurchschnitt und die Gesamtzahl berechnet und am Ende der Tabelle gedruckt.

## <span id="page-17-0"></span>3.3 Die Klasse schuleub – Unterrichtsbesuch

Mit der Klasse schuleub wird die Grundlage für den Entwurf eines Unterrichtsbesuchs gelegt. Dabei wird automatisch eine entsprechende Titelseite erzeugt. Fur ¨ das Examen können weitere wichtige Angaben hinzugefügt werden. Siehe dazu auch [3.3.3.](#page-19-0)

neueP0 **Hinweis:** Die aktuellen Vorgaben zum Unterrichtsprüfungsentwurf im Vorbereitungsdienst in Nordrhein-Westfalen erfordern neben einer schriftlichen Planung der Unterrichtsstunde als Entwurf eines Unterrichtsbesuchs auch die Darstellung der längerfristigen Zusammenhänge jeweils auf exakt fünf Seiten. Mit der Option neuePO werden automatisch die Option examen geladen und entsprechende Befehle und Umgebungen bereitgestellt, um die aktuellen Anforderungen setzen zu können.

#### <span id="page-17-1"></span>3.3.1 Daten

 $\theta$  Mit Hilfe des Befehls  $\theta{\Text}$  kann das Thema des Unterrichtsbesuch fest-\Thema gelegt werden. Soll sp¨ater das Thema im Verlaufe des Entwurfs genutzt werden, so kann dieses mit Hilfe von \Thema geschehen.

 $\text{We then}\n\begin{bmatrix}\n\text{Test}\n\end{bmatrix}\n\$ \Reihe geführte Stunde verortet ist, festgelegt werden. Soll später die Reihe im Verlauf des Entwurfs genutzt werden, so kann dieses durch **\Reihe** geschehen. Für die neue PO wird die Reihe auch auf dem Deckblatt ausgewiesen.

\seminaradresse Im oberen Bereich der Titelseite werden die verschiedenen Angaben angezeigt. Diese können gesetzt werden mit Hilfe der Befehle \seminaradresse{ $\{Text\}$ } für die mehrzeilige Anschrift des Seminars,  $\ort{\Text}$  für den Ort vor dem Datum und \besuchtitel{ $\langle Text \rangle$ } für die Angabe des Grundes des Besuchs, wie z. B.  $\geq 2$ . Unterrichtsbesuch im Fach Informatik«. Zusätzlich kann mit  $\seminaritho{\Text}$  der Seminartitel, etwa »Seminar für das Lehramt an Gymnasien und Gesamtschulen≪, für das Deckblatt nach neuer PO gesetzt werden.

Um die Übersicht mit den Daten für den Unterrichtsbesuch zu füllen, dienen die folgenden Befehle:

- \lerngruppe $[\langle Kurzform\rangle]\{\langle Text\rangle\}$  Name der Lerngruppe
- \datum $\{Text\}$  Datum des Unterrichtsbesuchs

\seminarinfo \ort \besuchtitel

> \datum \zeit \stunde \schule \raum

> > 18

- \zeit $\{Startzeit\}$ }  $\{Endzeit\}$  Start und Endzeit. Der Zusatz »Uhr« wird automatisch ergänzt.
- $\setminus$ stunde $\{\langle Zahl \rangle\}$  Angabe der Stunde
- \schule{ $\langle Text \rangle$ } Name der Schule
- $\text{Text}}$  Name bzw. Nummer des Raums

Die Lerngruppe wird auch in der Mitte im Seitenkopf mit angegeben. Sollte der Name der Lerngruppe zu groß werden, ist es möglich hierfür eine Kurzform anzugeben, wie z. B.

#### \lerngruppe[Diff Informatik]{Differenzierungskurs Informatik}.

\weiblich Um die Anzahl der Schülerinnen und Schüler zu bestimmen wird die An- $\mathcal{Zanh}$  zahl der Schülerinnen mit  $\text{Zah}\$  und die Anzahl der Schüler mit  $\mathcal{Zanh}$  angegeben. Dadurch wird automatisch auch die Gesamtzahl der Lernenden berechnet und mit auf der Titelseite angegeben.

\foerderbedarf In der neuen PO können auf dem Deckblatt mit \foerderbedarf{ $\langle Zahl \rangle$ } Schüler und Schülerinnen mit Förderbedarf explizit angegeben werden, deren Anzahl sich nicht auf die Gesamtzahl der Lernenden auswirkt.

## <span id="page-18-0"></span>3.3.2 Beteiligte Personen

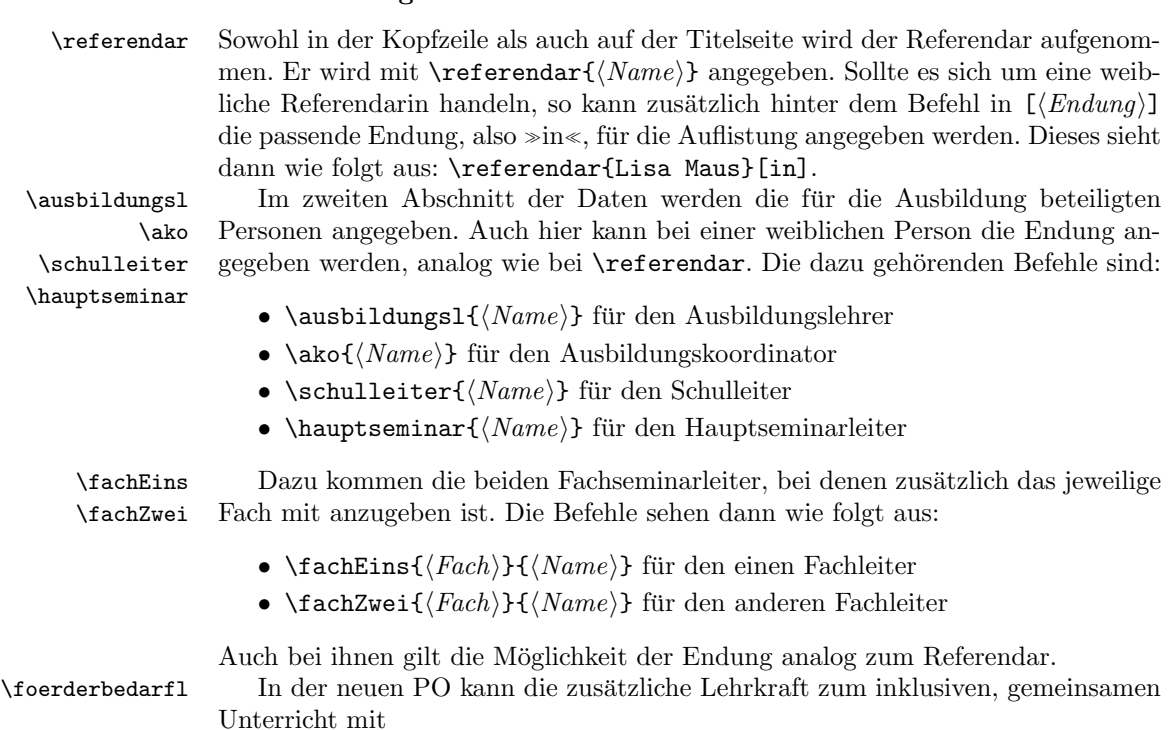

#### $\setminus$ foerderbedarfl $\set{Vormame}{\A{Nachname}}{\S}$ (*Förderschwerpunkt*)}

angeben und so auf dem Deckblatt ausgewiesen werden.

#### <span id="page-19-0"></span>3.3.3 Examen

Bei den Entwürfen der unterrichtspraktischen Prüfungen sind zusätzliche Angaben zu machen. So ist unter anderem am Ende des Entwurfs jeweils eine Erklärung bzw. eine Versicherung abzulegen, dass der Entwurf eigenständig angefertigt wurde. Um diese einzublenden ist der Klasse als weitere Option examen zu übergeben.

\vorsitz In diesem Fall sind auch die vier an der Prufung beteiligen Personen mit anzu- ¨ geben. Dafür stehen entsprechende Befehle bereit, bei denen auch wieder analog zum Referendar die Endung mit angegeben werden kann:

- \vorsitz $\{Name \}$  für den Prüfungsvorsitzenden
- \schulvertreter $\{Name\}$  für den Schulvertreter
- \fremderseminar $\{Name\}$  für den fremden Seminarausbilder
- \bekannterseminar $\{Name\}$  für den bekannten Seminarausbilder

Mit Verwendung der Option neuePO wird automatisch die Option examen geladen. Die Prüfungskommision besteht (Stand: April 2014) aus dem Vorsitzenden (mit Option [r]) bzw. der Vorsitzenden (ohne Option weiblich), dem Seminarausbilder bzw. der Seminarausbilderin (mit Option [in]) und dem fremden Seminarausbilder bzw. der Seminarausbilderin (mit Option [in]) – vgl. Bsp. [3.2,](#page-0-0) S. [22.](#page-0-0)

#### <span id="page-19-1"></span>3.3.4 Spezielle Anforderungen durch die aktuelle PO

teila Die aktuellen Vorgaben zum Unterrichtsprüfungsentwurf im Vorbereitungsdienst teilb in Nordrhein-Westfalen verlangen in einem Teil A eine schriftliche Planung der Unterrichtsstunde als Entwurf eines Unterrichtsbesuchs. Der zu verfassende Text sollte in die Umgebung teila eingeschlossen werden. Entsprechend wird auch die Darstellung der längerfristigen Zusammenhänge als Teil B in der Umgebung teilb gesetzt. Danach kann ein Literaturverzeichnis ausgegeben werden. Weitere Uberschriften innerhalb der Teile sollten ab subsection-Niveau erstellt werden, da innerhalb der Umgebungen die Nummerierung angepasst und automatisch der Titel des jeweiligen Teils auf section-Ebene ausgegeben wird.

Ein Musterbeispiel für einen Unterrichtsprüfungsentwurf nach der neuen Prüfungsordnung kann in Bsp. [3.2,](#page-0-0) S. [22](#page-0-0) gefunden werden (für den Stundenverlauf vgl. Bsp. [2.2,](#page-6-1) S. [7\)](#page-6-1).

#### <span id="page-19-2"></span>3.3.5 Anhängen externer Dokumente

externesDokumentEinseitig Es ist oft notwendig, Arbeitsblätter o. ä. Dokumente in der exakten Form an den externesDokumentMehrseitig Entwurf anzuhängen. Da mit dem schule-Paket erstellte Dokumente im PDF-Format vorliegen, binden die Befehle

 $\text{vertexDokumentEinseitig}\{\Delta{}theiname.pdf\}$ 

und

\externesDokumentMehrseitig[ $\langle Optionen \rangle$ ]{ $\langle Dateiname.pdf \rangle$ }

eine entsprechende Datei ein und passen die Skalierung automatisch an die Seitenränder an. Das optionale Argument des Befehls für ein Dokument mit mehreren Seiten wird als optionales Argument (etwa nup=1x2, landscape) an \includepdf

\schulvertreter \fremderseminar \bekannterseminar

weitergegeben – allerdings nur ab Seite 2, da die erste Seite immer standardmäßig gesetzt.

Die bereitgestellten Befehle sollten nur benutzt werden, um den Umbruch zu verhindern, der entsteht, wenn eine einzelne bzw. die erste Seite einer PDF-Datei direkt unterhalb einer Uberschrift (z. B. Anhang) platziert werden soll. Ansonsten ¨ sind die entsprechenden Aufrufe für **\includegraphics** bzw. **\includepdf**<sup>[4](#page-20-0)</sup> direkt zu benutzen.

<span id="page-20-0"></span><sup>4</sup><http://ctan.space-pro.be/tex-archive/macros/latex/contrib/pdfpages/pdfpages.pdf>

<span id="page-21-1"></span>Bsp. 3.2 Musterhafter Aufbau des Unterrichtsprüfungsentwurf

```
\dot{\alpha}a 4 paper, 11 pt,
          on eside, neuePO]
      \{schuleub\}\{ \text{usepackage} \} { inputenc }
 6
   \thema{Mein Besuchsthema }
   \ r e i h e { R e i h e zum Test }
   \simeq seminarinfo {Seminar für \sim\leadstodas Lehramt an\curvearrowright\rightsquigarrow Gymnasien und \curvearrowright\rightsquigarrow Gesamtschulen}
_{10} \seminaradresse {Teststr.~24,
        \rightsquigarrow 58\backslash,035 Wursthausen}
   \ o r t {Wursthausen}
_{12} \besuchtitel{Lustiger \curvearrowright\rightsquigarrow Besuch }
   \left\{ \text{lerngruppe} \left[ EF \right] \right\}_{14} Einführungsphase}
   \{\text{atum} \{ 20.04.2024 \}_{16} \ z e i t {08:00} {10:00}
   \setminusstunde {1}
_{18} \ s c h u l e {Traumgymnasium}
   \tau_{B 224}20
   \backslash we iblich \{20\}_{22} \maennlich {10}
   \setminus foer der bedarf \{2\}24
   \ref{Willi Wuster}26
   \langle \text{ausbildungsl{Müller}} \rangle_{28} \foerderbedarfl{Sarbina}{
          Simons }{ Sehen}
_{30} \ako{Meier } [in ]
   \ s c h u l l e i t e r {Humboldt}
_{32} \ hauptseminar {Lagrange}
_{34} \ fachEins { Informatik } {
          Torvalds }
                                                      \{ 5 \} { Chinesisch } {
                                                             Xianxu}
                                                   38
                                                       \setminus \text{vorsitz } {Newton } [ r ]
                                                              % Frau Newton: \curvearrowright\rightsquigarrow \vorsitz {Newton}
                                                       \setminus s c h u l v ertreter { Einstein }
                                                    _{42} \fremderseminar {Knuth } [in]
                                                      \{\n  be kannterseminar{Turing}\n44
                                                       \begin{cases} \text{document} \end{cases}\begin{cases} \text{teila} \end{cases}\simeq subsection { Erster \sim\rightarrow Punkt}
                                                                 \begin{array}{c} \hline \end{array}\zeta z eit punkt \{10:30 Uhr}
                                                    \begin{array}{c|c}\n\text{50}\n\end{array} Einstieg & Vortrag \curvearrowright\leadsto \& LV \& Tafel \hspace{0.1cm}\curvearrowright\;\rightsquigarrow \ \ \ \ \ \ \ \ \ \ \ \ \ \ \ \ \ \ \\zeta zeit punkt \{10:38 Uhr}
                                                   \frac{52}{1 \text{dots} } \ ldots { } & weiter \sim\rightsquigarrow im Verlauf \curvearrowright\rightsquigarrow der Stunde & \curvearrowright\rightsquigarrow EA & \setminus \ \ \ \ \ \ \ \ \ \ \ \ \ \\end{math} (stundenverlauf }
                                                   _{54} \end{teila}
                                                   _{56} \begin { t e i l b }
                                                              \simeq subsection { Erster \sim\rightarrow Punkt}
                                                   _{58} \end{ t e il b }
                                                          \backslash addsec {
                                                              Literaturverzeichnis }
                                                   62
                                                          \begin{cases} \frac{1}{2} \\ \frac{1}{2} \end{cases}\sim \externesDokumentMehrseitig
                                                              \{ab, pdf\}66 \end{anhang}
                                                      Listing
```
## 3.4 Die Klasse schuleab – Arbeitsblatt

Die Klasse schuleab liefert die Grundlage für ein Arbeitsblatt. Sie bindet das Paket schule ein und kümmert sich um den Kopf des Dokuments. So ist oben links das Fach ggf. mit dem Jahrgang angegeben, in der Mitte der Name des Dokuments bzw. der Aufgabe und rechts oben die Angabe, dass es sich um ein Arbeitsblatt handelt. Diese Angabe im oberen rechten Teil kann ggf. um ein entsprechende Nummer ergänzt werden.

\dokName Mit dem Befehl \dokName{ $\langle Text \rangle$ } wird der Namen des Dokuments angeben, der wie oben beschrieben, in der Mitte des Kopfes dargestellt wird. Sollte dieser Teil fehlen, wird eine Warnung ausgegeben.

 $\frac{\text{d}Text}{\text{h}Text}$  kann man angeben, für welches Fach das Arbeitsblatt ist. Auch hier führt die Nichtangabe zu einer Warnung.

 $\langle \phi \rangle$  Das Fach im Kopf kann mit  $\langle \phi \rangle$  um einen Jahrgang ergänzt werden, wenn das Fach z. B. durch Einbindung eines fachspezifischen Paketes wie schulinf bereits definiert wurde.

 $\dota$ dokNummer Mit  $\dota$ dokNummer $\{(Zahl)\}$  kann in der oberen rechten Ecke dem Text »Arbeitsblatt« eine zusätzliche Nummerierung »Nr. Zahl« hinzugefügt werden.

## <span id="page-22-0"></span>3.5 Die Klasse schulein – Informationsblatt

Die Klasse schulein entspricht komplett der Klasse schuleab mit dem Unterschied, dass in der oberen rechten Ecke »Informationsblatt« anstatt »Arbeitsblatt steht. Gesteuert wird der Kopf sonst genauso wie beim Arbeitsblatt.

## <span id="page-22-1"></span>3.6 Die Klasse schuleue – Übersichtsblatt

Auch die Klasse schuleue entspricht komplett der Klasse schuleab. Hier ist nur >Arbeitsblatt ≤ im Kopf gegen >Übersicht ≤ ausgetausht. Die Steuerung läuft analog.

## <span id="page-22-2"></span>3.7 Die Klasse schullsg – Lösung

Genauso wie beim Informationsblatt und bei der Übersicht stammt die Klasse schullsg vond der Klasse schuleab mit dem Zusatz »Lösung« in der rechten oberen Ecke ab.

## <span id="page-22-3"></span>3.8 Die Klasse schuleit – Leitprogramm

Die Klasse schuleit soll als Grundlage für Leitprogramme dienen, mit denen sich Lernende selbstständig größere Lerninhalte erarbeiten können.

<span id="page-23-0"></span>Bsp. 3.3 Arbeitsblatt zur Identifikation von Objekten mit der »Methode nach  $A$ bbott $\ll$ 

entnommen aus: <http://ddi.uni-wuppertal.de/material/materialsammlung/index.html>

Der folgende kenntlich gemachte Abschnitt ist in der Zusammenarbeit von Informatikreferendaren und ehemaligen Informatikreferendaren der Studienseminare (heute ZfsL) Arnsberg, Hamm und Solingen entstanden.

Der Abschnitt steht unter der Lizenz: Creative Commons by-nc-sa Version 4.0 http://creativecommons.org/licenses/by-nc-sa/4.0/deed.de

Nach dieser Lizenz darf der Abschnitt beliebig kopiert und bearbeitet werden, sofern das Folgeprodukt wiederum unter gleichen Lizenzbedingungen vertrieben und auf die ursprünglichen Urheber verwiesen wird. Eine kommerzielle Nutzung ist ausdrücklich ausgeschlossen.

Die Namensnennung durch einen Verweis und die Lizenzangabe der ursprünglichen Urheber auf den Materialien für Schülerinnen und Schüler ist erforderlich.

Die vollständige Sammlung der Dokumente steht unter http://ddi.uni-wuppertal.de/material/materialsammlung/ zur Verfügung. Das LaTeX-Paket zum Setzen der Dokumente der Sammlung steht unter http://www.ctan.org/pkg/ zur Verfügung.

```
- BEGIN
```

```
\{documentclass\}\{ use package [utf8] {\in} putenc \}\{ \usepackage \{ schulin\}\dota\deltakName{Fahrkartenauskunft}
  \langle jahrgang\{EF\}\rangle7 \ be gin {document}
     \section *{Problembeschreibung Fahrkartenauskunft}
        \simeq \subsection \{ Ausgangssituation }
           Das örtliche Nahverkehrsunternehmen \gg NahUnt \ll\rightsquigarrow will an den Bushaltestellen Fahrscheinautomaten \curvearrowright\rightsquigarrow installieren. An dem Automaten kann der Kunde \curvearrowright\sim eine Entfernungszone per Knopfdruck wählen. Es \sim\rightsquigarrow gibt drei Entfernungszonen mit unterschiedlichen \curvearrowright\rightarrow Preisen: 1.Zone: 1,10<sup>\degree</sup>\euro, 2.Zone: 1,90<sup>\degree</sup>\euro, \curvearrowright\rightsquigarrow 3. Zone: 4,20 \euro. In einem Display steht als \curvearrowright\rightsquigarrow erstes der Text \implies Bitte wählen Sie eine \curvearrowright\rightsquigarrow Entfernungszone aus « . Nach der Betätigung \curvearrowright\rightsquigarrow einer Entfernungszonentaste soll die ausgewählte \curvearrowright\rightsquigarrow Zone und der Preis angezeigt werden.
11
     \{ Aufgabe \}\vert<sup>13</sup> \text{be} \sin \{ \text{enumerate} \}\item Ermitteln Sie die vorkommenden Objekte und die \sim\sim zugehörigen Attribute und Attributwerte und \sim\Leftrightarrow notieren Sie diese mit Objektkarten.
\frac{15}{15} \item Erstellen Sie das Objektdiagramm.
           \item Fassen Sie die Objekte geeignet zu Klassen \sim\rightsquigarrow zusammen und dokumentieren diese mit Klassenkarten.
_{17} \item Erstellen Sie das Klassendiagramm.
        \end{ enumerate }
  Listing
```
—– END —————————————————————— <sup>24</sup>

## <span id="page-24-0"></span>4 ToDo

Im Laufe der Jahre wurde das Paket immer wieder erweitert. Nicht nur die Anpassung an veränderte Anforderungen, etwa bei den Unterrichtsbesuchen, sondern auch neue Funktionalitäten fließen in das Paket ein. Die folgende Liste soll die nächsten geplanten Funktionen bzw. Entwicklungsschritte angeben.

## <span id="page-24-1"></span>4.1 Must-have

- In der Klasse schuleub müssen weitere Anpassungen vorgenommen werden. Die schriftliche Arbeit stellt die Grundlage für sämtliche  $\gg$ neuen $\ll$  Entwürfe dar. Allerdings sind die strikten Vorgaben nicht fur jeden Entwurf einzuhal- ¨ ten. Dagegen sollte es möglich sein, den Verlaufsplan wahlweise im Querformat zu setzen. Außerdem wird ein Schalter benötigt, der im Verlaufsplan wahlweise eine zusätzliche Spalte »didaktischer Kommentar« hinzufügt.
- Optimierung der Anzeige von Lösungen

 $-$  Ausgabe auf einem extra Lösungsblatt:

- ∗ Aussehen der Uberschriften optimieren ¨
- ∗ Z¨ahlung der Punkte in Klausuren anpassen, wenn die Punkte auch in der Lösung angegeben wurden
- ∗ verbatim, lstlisting, lstinline in L¨osungen nutzbar machen
- $-$  Lösungen innerhalb der Aufgabenstellung anzeigen:
	- ∗ Sofern die L¨osung nicht mit gesetzt werden soll, trotzdem eine Möglichkeit zu haben, den dafür benötigten Platz zu reservieren, so dass Lösungs- und Arbeitsblatt bis auf den Lösungstext gleich gesetzt werden
- Die Dokumentation des Leitprogrammes muss noch erfolgen; die Funktionen sind ebenfalls noch nicht vollständig.

## <span id="page-24-2"></span>4.2 Nice-to-have

• Weitere für die Schule nützliche Dokumenttypen integrieren, z. B. Lerntagebücher.

## <span id="page-24-3"></span>5 Implementation

### <span id="page-24-4"></span>5.1 Das Paket relaycircuit

Die ausführliche Beschreibung des Pakets ist in der Paketbeschreibung ([2.5\)](#page-9-0) zu finden.

Beginn der Definition, Voraussetzung der L<sup>AT</sup>EX  $2\varepsilon$  Version und die eigene Identifizierung

```
1 \NeedsTeXFormat{LaTeX2e}[1995/12/01]
2 \ProvidesPackage{relaycircuit}[2011/10/16 v0.1 %
3 Relais-Schaltungen mit TikZ]
```
Einbinden der geforderten Pakete

```
4 \RequirePackage{tikz}
5 \RequirePackage[siunitx,european]{circuitikz}
6 \usetikzlibrary{arrows,shadows,shapes.misc,scopes}
```
## <span id="page-25-0"></span>5.1.1 TikZ-Definitionen

```
7 \pgfdeclareshape{ruhe relais}{
8 \savedanchor\northwest{
9 \pgf@y = 0.7cm10 \pgf@x = -1cm11 }
12 \savedanchor\left{%<br>13 \pgf@y=0pt
   \pgf@y=0pt
14 }
15 \savedanchor\inEingabe{%
16 \pgf@y= 0.7cm
17 \pgf@x= -0.7cm
18 }
19 \anchor{eingabe}{
20 \inEingabe
21 }
22 \anchor{anschluss}{
23 \inEingabe
24 \pgf@x= -\pgf@x25 }
26 \anchor{ausgabe} {
27 \inEingabe
28 \pgf@x= -\pgf@x
29 \text{pgf@y = -\pgf@y}30 }
31 \anchor{center}{
32 \northwest
33 \pgf@y=0pt
34 \pgf@x=-.8\pgf@x
35 }
36 \anchor{east}{
37 \left
38 \pgf@x=-.8\pgf@x
39 }
40 \anchor{west}{
41 \left
42 }
43 \anchor{south}{
44 \northwest
45 \pgf@x=0pt
46 \pgf@y=-\pgf@y
47 }
48 \anchor{north}{
49 \northwest
50 \pgf@x=0pt
51 }
52 \anchor{south west}{
53 \northwest
```

```
54 \pgf@y=-\pgf@y
55 }
56 \anchor{north east}{
57 \northwest
58 \pgf@x=-\pgf@x
59 }
60 \anchor{north west}{
61 \northwest
62 }
63 \anchor{south east}{
64 \northwest
65 \pgf@x=-\pgf@x
66 \pgf@y=-\pgf@y
67 }
68
69 \backgroundpath{
70
71 %Eingabe und Erdung
72 \pgfpathmoveto{\pgfpoint{-0.7cm}{0.7cm}}
73 \pgfpathlineto{\pgfpoint{-0.7cm}{-0.6cm}}
74 \pgfpathmoveto{\pgfpoint{-0.8cm}{-0.6cm}}
75 \pgfpathlineto{\pgfpoint{-0.6cm}{-0.6cm}}
76
77 %Anschluss
78 \pgfpathmoveto{\pgfpoint{0.7cm}{0.7cm}}
79 \pgfpathlineto{\pgfpoint{0.7cm}{0.3cm}}
80 \pgfpathlineto{\pgfpoint{0.6cm}{-0.35cm}}
81 %Ausgabe
82 \pgfpathmoveto{\pgfpoint{0.7cm}{-0.7cm}}
83 \pgfpathlineto{\pgfpoint{0.7cm}{-0.3cm}}
84 \pgfpathlineto{\pgfpoint{0.6cm}{-0.3cm}}
85
86 \pgfusepath{stroke}
87
88 \pgfsetdash{{2pt}{2pt}}{1pt}
89 \pgfpathmoveto{\pgfpoint{-0.7cm}{0cm}}
90 \pgfpathlineto{\pgfpoint{0.65cm}{0cm}}
91
92 \pgfusepath{stroke}
93 \pgfsetdash{}{0pt}
94
95 \pgfusepath{draw}
96
97 %Kasten
98 \pgfsetlinewidth{2\pgflinewidth}
99 \pgfpathrectanglecorners{\pgfpoint{1cm}{0.5cm}%
100 }{\pgfpoint{-1cm}{-0.5cm}}
101
102 \pgfusepath{draw}
103
104 \pgftext[base,y=-0.4cm]{RK}
105 }
106 }
107
```

```
108 \pgfdeclareshape{arbeits relais}{
109 \inheritsavedanchors[from=ruhe relais]
110 \inheritanchor[from=ruhe relais]{center}
111 \inheritanchor[from=ruhe relais]{north}
112 \inheritanchor[from=ruhe relais]{south}
113 \inheritanchor[from=ruhe relais]{west}
114 \inheritanchor[from=ruhe relais]{east}
115 \inheritanchor[from=ruhe relais]{north west}
116 \inheritanchor[from=ruhe relais]{south west}
117 \inheritanchor[from=ruhe relais]{north east}
118 \inheritanchor[from=ruhe relais]{south east}
119 \inheritanchor[from=ruhe relais]{eingabe}
120 \inheritanchor[from=ruhe relais]{ausgabe}
121 \inheritanchor[from=ruhe relais]{anschluss}
122
123 \backgroundpath{
124
125 %Eingabe und Erdung
126 \pgfpathmoveto{\pgfpoint{-0.7cm}{0.7cm}}
127 \pgfpathlineto{\pgfpoint{-0.7cm}{-0.6cm}}
128 \pgfpathmoveto{\pgfpoint{-0.8cm}{-0.6cm}}
129 \pgfpathlineto{\pgfpoint{-0.6cm}{-0.6cm}}
130
131 %Anschluss
132 \pgfpathmoveto{\pgfpoint{0.7cm}{0.7cm}}
133 \pgfpathlineto{\pgfpoint{0.7cm}{0.3cm}}
134 \pgfpathlineto{\pgfpoint{0.95cm}{-0.35cm}}
135 %Ausgabe
136 \pgfpathmoveto{\pgfpoint{0.7cm}{-0.7cm}}
137 \pgfpathlineto{\pgfpoint{0.7cm}{-0.3cm}}
138 \pgfpathlineto{\pgfpoint{0.8cm}{-0.3cm}}
139
140 \pgfusepath{stroke}
141
142 \pgfsetdash{{2pt}{2pt}}{1pt}
143 \pgfpathmoveto{\pgfpoint{-0.7cm}{0cm}}
144 \pgfpathlineto{\pgfpoint{0.825cm}{0cm}}
145
146 \pgfusepath{stroke}
147 \pgfsetdash{}{0pt}
148
149 \pgfusepath{draw}
150
151 %Kasten
152 \pgfsetlinewidth{2\pgflinewidth}
153 \pgfpathrectanglecorners{\pgfpoint{1cm}{0.5cm}}%
154 {\pmb{\text{-1cm}}-0.5cm}155
156 \pgfusepath{draw}
157
158 \pgftext[base,y=-0.4cm]{AK}
159 }
160 }
161
```
Ende des Pakets relaycircuit

## <span id="page-28-0"></span>5.2 Das Paket schule

Die ausführliche Beschreibung des Pakets ist in der Paketbeschreibung  $(2.1)$  $(2.1)$  zu finden.

Beginn der Definition, Voraussetzung der L<sup>AT</sup>EX  $2\varepsilon$  Version und die eigene Identifizierung

 \NeedsTeXFormat{LaTeX2e}[1995/12/01] \ProvidesPackage{schule}[2014/05/04 v1.1 % Kommandos fuer die Schule]

Einbinden der benötigten Pakete

```
165 \RequirePackage{etex}
```
\RequirePackage[ngerman]{babel}

```
167 \RequirePackage{ifthen}
```

```
168 \RequirePackage{xspace}
```
\RequirePackage{tabularx}

```
170 \RequirePackage{ragged2e}
```
\RequirePackage{amssymb}

```
172 \RequirePackage{amsmath}
173 \RequirePackage{graphicx}
```

```
174 \RequirePackage{tikz}
```

```
175 \RequirePackage{paralist}
```

```
176 \RequirePackage{textcomp}
```

```
177 \RequirePackage{xmpincl}
```

```
178 \RequirePackage{wrapfig}
```

```
179 \RequirePackage{eurosym}
```

```
180 \RequirePackage{multirow}
181 \RequirePackage{multicol}
```

```
182 \RequirePackage{ccicons}
```

```
183 \RequirePackage[autoload]{svn-multi}
```
Setzen der Klassenoptionen für das Anzeigen der Lösung

```
184 \newboolean{@loesunganzeigen}
```
- \setboolean{@loesunganzeigen}{false}
- \DeclareOption{loesung}{\setboolean{@loesunganzeigen}{true}}

Setzen der Klassenoptionen für das Anzeigen der Lösung auf einem gesonderten Blatt und Durchnummerieren der L¨osungen. Einmal mit nur mit einem s, um Kompatibilität zu garantieren.

```
187 \newboolean{@loesunganzeigen@Seite}
```

```
188 \setboolean{@loesunganzeigen@Seite}{false}
```
\DeclareOption{loesungseite}%

```
190 {\setboolean{@loesunganzeigen@Seite}{true}\newcounter{@loesung@nr}}
```
\DeclareOption{loesungsseite}%

```
192 {\setboolean{@loesunganzeigen@Seite}{true}\newcounter{@loesung@nr}}
```

```
193
```

```
194 \ProcessOptions
```
## <span id="page-28-1"></span>5.2.1 Kurzbefehle

\SuS Definition für die Kurzform von Schülerinnen und Schüler und Schülerinnen Schü-\SuSn lern

```
195 \newcommand{\SuS}{Sch\-\"uler\-in\-nen und Sch\"u\-ler\xspace}
196 \newcommand{\SuSn}{Sch\-\"uler\-in\-nen Sch\"u\-lern\xspace}
```

```
\cclizenz Anzeigen der CC-Lizenz in der Fußzeile. Optional kann z. B. die Versionnummer
               angegeben werden.
              197 \newcommand{\set@lizenz}[2]{\csname cc#2\endcsname \xspace #1}
              198 \newcommand{\cclizenz}[2][]{\ofoot[\set@lizenz{#1}{#2}]{\set@lizenz{#1}{#2}}}
\footerQRLink Zeigt links neben der Fußzeile den ubergebenen QR-Code an und – falls vorhanden ¨
               – die Revisionsnummer mit Datum
              199 \newcommand{\footer@QRLink}[1]{\ifthenelse{\equal{#1}{}}{}{%
              200 \begin{tikzpicture}[remember picture,overlay] \node [xshift=0.1cm,yshift=2cm, above right] at
              201 }%
              202 \ifthenelse{\svnrev > 0}{
              203 \begin{scriptsize} Revision \svnrev \ifsvnfilemodified{*}{} vom \svnday-\svnmonth-\svnyear \end{scriptsize}}{}%
              204 }
              205 \newcommand{\footerQRLink}[1]{\ifoot[\footer@QRLink{#1}]{\footer@QRLink{#1}}}
     \loesung Angabe einer Lösung, deren Ausgabe sich über die Paketoption regeln lässt
              206 \newcommand{\loesung}[1]{
              207 \ifthenelse{\boolean{@loesunganzeigen}}
              208 {\textbf{L\"osung:} #1}
              209 {}
              210 \ifthenelse{\boolean{@loesunganzeigen@Seite}}
              211 {\label{loesung@\the@loesung@nr}\global\expandafter\def\csname
              212 loesung@\the@loesung@nr\endcsname{#1} \addtocounter{@loesung@nr}{1}}
              213 {}
              214 }
               Definition, um Zusammenarbeit mit LZK zu gewährleisten
              215 \newcommand{\setzePunkte}{}
               Im Bedarfsfall die Lösung am Ende des Dokuments ausgeben
              216 \AtEndDocument{
              217 \ifthenelse{\boolean{@loesunganzeigen@Seite}}%
              218 {\newpage \setzePunkte%
              219 \let\save@thesection\thesection%
              220 \renewcommand{\thesection}{}%
              221 \section{L\"osungen:}%
              222 \let\thesection\save@thesection%
              223 \newcounter{@zeige@nr}%
              224 \whiledo {\value{@zeige@nr} < \value{@loesung@nr}}%
              225 {\nameref{loesung@\the@zeige@nr}:\\ \expandafter\csname
              226 loesung@\the@zeige@nr\endcsname\par%
              227 \stepcounter {@zeige@nr}}}%
              228 {}
              229 }
  \zeitpunkt M¨ogliche Angabe einer Zeit in der \stundenverlauf-Umgebung, Abfrage ist etwas
               komplizierter, damit die Tabelle bei Nichtanzeige weiterhin richtig dargestellt wird.
              230 \newcount\@pruefwert
              231 \newcount\zeitanzeigen
              232 \@pruefwert=1
              233 \zeitanzeigen=0
              234 \newcommand{\zeitpunkt}[1]{
```

```
235 \ifnum \zeitanzeigen=\@pruefwert
```

```
236 \multicolumn{4}{|c|}{#1} \\ \hline
```

```
237 \fi}
```

```
\luecke Erzeugt eine Lücke für den Lückentext
            238 \newcommand{\luecke}[1]{\rule[0pt]{#1}{.5pt}}
      \chb Eine Box zum Ankreuzen
            239 \newcommand{\chb}{$\Box$\ }
     \name Hervorhebung für Namen
            240 \newcommand{\name}[1]{\textsc{#1}}
\punkteitem Erzeugt ein Item für eine Aufgabe, dem die Anzahl der möglichen Punkte
            übergeben wird
            241 \newcommand{\punkteitem}[1]{%
            242 \ifthenelse%
           243 {\equal{#1}{1}}%
           244 {\item \textbf{(1 Punkt)}}%
           245 {\item \textbf{(#1 Punkte)}}%
           246 }
\scaleTikz Befehl, um TikZ-Graphiken mit Schrift zu skalieren.
            247 \newcommand{\scaleTikz}[1]{
            248 \tikzstyle{every node}=[scale=#1]
           249 \tikzstyle{every path}=[scale=#1]
            250 \tikzstyle{inststyle}+=[rounded corners= #1 * 3mm] %
           251 % hier werden weitere Optionen angegeben
           252 }
```
## <span id="page-30-0"></span>5.2.2 Umgebungen

```
253 \newenvironment{stundenverlauf}
                 254 {\RaggedLeft
                 255 \tabularx{\textwidth}{|p{2.8cm}|X|p{1.7cm}|p{1.9cm}|}
                 256 \hline \textbf{Unterrichts\-phasen}&
                 257 \textbf{Operationen/Sach\-aspekte}&
                 258 \textbf{Aktions- und Sozial\-formen}&
                 259 \textbf{Medien} \\ \hline}
                 260 {\endtabularx \justifying}
        aufgaben Aufzählungsumgebung, Durchnummerierung mit folgendem Punkt und Aufgabe
                 261 \newenvironment{aufgaben}
                 262 {\begin{enumerate}
                 263 \renewcommand{\labelenumi}{\textbf{\arabic{enumi}. Aufgabe}}}
                 264 {\end{enumerate}}
       alphaEnum Umgebung der ersten Ebene, die mit Buchstaben ausgezeichnet wird
                 265 \newenvironment{alphaEnum}
                 266 {\begin{enumerate}
                 267 \renewcommand{\labelenumi}{\textbf{\alph{enumi})}}}
                 268 {\end{enumerate}}
    smallitemize
Umgebungen mit verkleinertem vertikalen Abstand zwischen den einzelnen Punk-
  smallenumerate
smalldescription
                  ten
```
stundenverlauf Definition des Stundenverlaufs: eine Tabelle mit entsprechendem Kopf

```
269 \newenvironment{smallitemize}
270 {\begin{itemize}\itemsep -2pt}{\end{itemize}}
271 \newenvironment{smallenumerate}
272 {\begin{enumerate}\itemsep -2pt}{\end{enumerate}}
273 \newenvironment{smalldescription}
274 {\begin{description}\itemsep -2pt}{\end{description}}
```
Ende des Pakets schule

## <span id="page-31-0"></span>5.3 Die Klasse schuleab

Die ausführliche Beschreibung der Klasse ist in der Klassenbeschreibung ([3.4\)](#page-21-0) zu finden.

Beginn der Definition, Voraussetzung der L<sup>AT</sup>EX  $2\varepsilon$  Version und die eigene Identifizierung

```
275 \NeedsTeXFormat{LaTeX2e}[1995/12/01]
276 \ProvidesClass{schuleab}[2014/05/04 v1.1 %
277 Vorlage für ein Arbeitsblatt]
   Alle Optionen werden an die Klasse scrartcl weitergegeben.
```

```
278 \DeclareOption{loesung}{\PassOptionsToPackage{loesung}{schule}}
279 \DeclareOption{loesungseite}{\PassOptionsToPackage{loesungseite}{schule}}
280 \DeclareOption{loesungsseite}{\PassOptionsToPackage{loesungsseite}{schule}}
281 \DeclareOption*{\PassOptionsToClass{\CurrentOption}{scrartcl}}
282 \ProcessOptions\relax
```
Laden der Klasse und der nötigen Pakete und Setzen des Seitenstils.

```
283 \LoadClass[parskip=half,DIV12]{scrartcl}
284 \RequirePackage[headsepline]{scrpage2}
285 \RequirePackage{schule}
286 \pagestyle{scrheadings}
```
## <span id="page-31-1"></span>5.3.1 Kopfbereich

```
\dokName Definition zum Setzen des Namens des Dokuments
           287 \def\dokName#1{\gdef\@dokName{#1}}
\dokNummer Definition zum Setzen der Nummer des Dokuments
           288 \def\dokNummer#1{\gdef\@dokNummer{#1}}
\jahrgang Definition zum Setzen des Jahrgangs
           289 \def\jahrgang#1{\gdef\@jahrgang{#1}}
     \fach Definition zum Setzen des Fachs
           290 \def\fach#1{\gdef\@fach{#1}}
               Setzen der Kopfzeile des Dokuments.
           291 \ihead{
           292 \ifthenelse{\isundefined{\@fach}}%
           293 {?? \@latex@warning@no@line{Das Fach ist nicht angegeben}}%
           294 {\@fach}%
           295 \ifthenelse{\isundefined{\@jahrgang}}
           296 {}
```

```
297 { \@jahrgang}
298 }
299 \chead{
300 \ifthenelse{\isundefined{\@dokName}}
301 {?? \@latex@warning@no@line{Der Name des Dokuments ist nicht angegeben}}
302 {\@dokName}
303 }
304 \ohead{Arbeitsblatt%
305 \ifthenelse{\isundefined{\@dokNummer}}
306 {}
307 { Nr. \@dokNummer}}
    Setzen der Fußzeile des Dokuments.
308 \footerQRLink{}
```
Ende der Klasse schuleab

## <span id="page-32-0"></span>5.4 Die Klasse schulein

Die ausführliche Beschreibung der Klasse ist in der Klassenbeschreibung ([3.5\)](#page-22-0) zu finden.

Beginn der Definition, Voraussetzung der LAT<sub>E</sub>X  $2\varepsilon$  Version und die eigene Identifizierung

```
309 \NeedsTeXFormat{LaTeX2e}[1995/12/01]
310 \ProvidesClass{schulein}[2014/05/04 v1.1 %
311 Vorlage für ein Informationsblatt]
   Alle Optionen werden an die Klasse scrartcl weitergegeben.
```

```
312 \DeclareOption{loesung}{\PassOptionsToClass{loesung}{schuleab}}
```

```
313 \DeclareOption{loesungseite}%
```

```
314 {\PassOptionsToClass{loesungseite}{schuleab}}
```

```
315 \DeclareOption{loesungsseite}%
```

```
316 {\PassOptionsToClass{loesungsseite}{schuleab}}
```

```
317 \DeclareOption*{\PassOptionsToClass{\CurrentOption}{scrartcl}}
```

```
318 \ProcessOptions\relax
```
Laden der Klasse

```
319 \LoadClass{schuleab}
```
#### <span id="page-32-1"></span>5.4.1 Kopfbereich

Setzen der Kopfzeile des Dokuments.

```
320 \ohead{Informationsblatt%
321 \ifthenelse{\isundefined{\@dokNummer}}
322 {}
323 { Nr. \@dokNummer}}
```
Ende der Klasse schulein

## <span id="page-32-2"></span>5.5 Die Klasse schuleit

Die ausführliche Beschreibung der Klasse ist in der Klassenbeschreibung ([3.8\)](#page-22-3) zu finden.

Beginn der Definition, Voraussetzung der LAT<sub>E</sub>X  $2\varepsilon$  Version und die eigene Identifizierung

```
324 \NeedsTeXFormat{LaTeX2e}[1995/12/01]
325 \ProvidesClass{schuleit}[2014/05/04 v1.1 %
326 Vorlage für ein Leitprogramm]
```
Alle Optionen werden an die Klasse scrreprt weitergegeben.

- \DeclareOption\*{\PassOptionsToClass{\CurrentOption}{scrreprt}}
- \ProcessOptions\relax

Laden der Klasse

329 \LoadClass[12pt,a4paper,openany,chapterprefix,bibtotoc,numbers=noendperiod,parskip=half]{scrre

Laden der Pakete

- \RequirePackage{schule}
- \RequirePackage{mdframed}
- \RequirePackage{scrpage2}

Setzen der Fuß- und Kopfzeilen

\pagestyle{scrheadings}

```
334 \clearscrheadfoot
```
\cfoot[\pagemark]{\pagemark}

Definieren von Farben für Kapitel etc

```
336 \definecolor{chapter}{rgb}{0,0.25,0.56}
337 \definecolor{section}{rgb}{0.54,0.66,0.83}
338 \definecolor{LightGrey}{rgb}{0.9,0.9,0.9}
339
```

```
340 \definecolor{grey1}{rgb}{.1,.1,.1}
```
- \definecolor{grey2}{rgb}{.2,.2,.2}
- \definecolor{grey3}{rgb}{.3,.3,.3}
- \definecolor{grey4}{rgb}{.4,.4,.4} \definecolor{grey5}{rgb}{.5,.5,.5}
- \definecolor{grey7}{rgb}{.7,.7,.7}
- \definecolor{grey8}{rgb}{.8,.8,.8}
- \definecolor{grey9}{rgb}{.9,.9,.9}

```
348
```
\newcommand{\uebungBild}{

```
350 \begin{tikzpicture}[y=0.80pt, x=0.8pt,yscale=-1, inner sep=0pt, outer sep=0pt]
351 \path[draw=grey5,fill=grey7,line join=miter,line cap=butt,line width=0.209pt] (12.0208,0.5895)
352 \path[draw=grey1,fill=grey9,line join=round,line cap=butt,line width=0.209pt] (7.1932,6.1991)
353 \path[draw=grey1,fill=grey3,line join=round,line cap=butt,line width=0.209pt] (7.8544,5.3292)
354 \end{tikzpicture}
```
 } 

```
357 \newcommand{\hinweisBild}{
```

```
358 \begin{tikzpicture}[y=0.80pt, x=0.8pt,yscale=-1, inner sep=0pt, outer sep=0pt]
359 \path[draw=black,fill=grey2,line join=miter,line cap=butt,miter limit=4.00,line width=0.160pt
360 \path[draw=black,fill=grey8,line join=round,line cap=butt,line width=0.200pt] (5.8974,0.5893)
361 \path[draw=black,fill=black,line join=round,line cap=butt,miter limit=4.00,line width=0.160pt
362 \path[draw=black,fill=grey4,line join=round,line cap=butt,miter limit=4.00,line width=0.160pt
363 \path[draw=black,fill=grey8,line join=round,line cap=butt,miter limit=4.00,line width=0.160pt
364 \end{tikzpicture}
365 }
366
```

```
367 \addtokomafont{chapter}{\color{chapter}}
368 \addtokomafont{section}{\color{section}}
```

```
369
```

```
370 \newmdenv[backgroundcolor=LightGrey,linewidth=0pt]{grey@Frame}
371
372 \makeatletter% siehe FAQ (aber wirklich nachsehen!)
373 \newcommand*{\headingpar}{\par\nobreak\@afterheading}
374 \makeatother% siehe FAQ
375
376 \newenvironment{greyFrame}[2]%
377 {\begin{grey@Frame}#1\raisebox{+0.9ex}{\begin{large}#2\end{large}}\vspace*{-0.2cm}\headingpar}%
378 {\end{grey@Frame}}
379
380 \newcounter{aufgabe}[chapter]
381 \newenvironment{Aufgabe}
382 {\stepcounter{aufgabe}\label{aufg\arabic{chapter}\arabic{aufgabe}}
383 \begin{greyFrame}{\uebungBild{}}{Aufgabe \arabic{chapter}.\arabic{aufgabe}}}
384 {\end{greyFrame}}
385
386 \newcounter{aufgabennr}[chapter]
387 \newenvironment{Aufgaben}%
388 {\begin{greyFrame}{\uebungBild{}}{Aufgaben}\headingpar\begin{Form}\headingpar\begin{enumerate}
389 {\setcounter{aufgabennr}{\theenumi}\end{enumerate}\end{Form}\end{greyFrame}}%
390
391 \newenvironment{Hinweis}
392 {\begin{greyFrame}{\hinweisBild{}}{Hinweis}}
393 {\end{greyFrame}}
394
395
396 \newcommand{\TextFeld}[1]{\newline\TextField[width=.93\textwidth, height=#1,multiline=true,borderwidth=03}
397
398 \newcounter{loesungnr}
399 \newcommand{\Loesung}[1]{
400 \global\expandafter\edef\csname loesungname\theloesungnr\endcsname{\arabic{chapter}.\arabic{enumi}}
401 \global\expandafter\def\csname loesung\theloesungnr\endcsname{#1}
402 \addtocounter{loesungnr}{1}
403 }
404
405 \newcounter{zeigenr}%
406 \newcommand{\loesungzeigen}{
407 \begin{description}
408 \whiledo {\value{zeigenr} < \value{loesungnr}}{
409 \item[\expandafter\csname loesungname\thezeigenr\endcsname]
410 \expandafter\csname loesung\thezeigenr\endcsname\par%
411 \stepcounter {zeigenr}
412 }
413 \end{description}}
414
    Ende der Klasse schuleit
```
#### <span id="page-34-0"></span>5.6 Die Klasse schulekl

Die ausführliche Beschreibung der Klasse ist in der Klassenbeschreibung ([3.2\)](#page-16-0) zu finden.

Beginn der Definition, Voraussetzung der L<sup>A</sup>TEX  $2\varepsilon$  Version und die eigene Identifizierung

```
415 \NeedsTeXFormat{LaTeX2e}[1995/12/01]
416 \ProvidesClass{schulekl}[2014/05/04 v1.2 %
417 Vorlage für eine Klausur]
    Laden der Klasse und der nötigen Pakete und Setzen des Seitenstils.
418 \LoadClass{schullzk}
419 \RequirePackage{schullzk}
420 \RequirePackage{schulekl}
421 \RequirePackage[headsepline]{scrpage2}
422 \pagestyle{scrheadings}
    Setzen der Klassenoptionen, dass es sich um eine Klassen- oder Kursarbeit
handelt.
423 \newboolean{@klassenarbeit}
424 \setboolean{@klassenarbeit}{false}
425 \DeclareOption{arbeit}{\setboolean{@klassenarbeit}{true}}
426 \newboolean{@kursarbeit}
427 \setboolean{@kursarbeit}{false}
428 \DeclareOption{kursarbeit}{\setboolean{@kursarbeit}{true}}
429 \ProcessOptions
    Alle anderen Optionen werden an die Klasse scrartcl weitergegeben.
430 \DeclareOption*{\PassOptionsToClass{\CurrentOption}{scrartcl}}
431 \ProcessOptions\relax
```
#### <span id="page-35-0"></span>5.6.1 Kopfbereich

\klausurname Definition zum Setzen des Namens der Klausur \def\klausurname#1{\gdef\@klausurname{#1}}

\datum Definition zum Setzen des Datums der Klausur

\def\datum#1{\gdef\@datum{#1}}

Setzen der Kopfzeile des Dokuments.

```
434 \ihead{\ifthenelse{\boolean{@klassenarbeit}}%
435 {Klassenarbeit: }%
436 {\ifthenelse{\boolean{@kursarbeit}}
437 {Kursarbeit: }
438 {Klausur: } }%
439 \ifthenelse{\isundefined{\@klausurname}}
440 {?? \@latex@warning@no@line{Klausurname ist nicht angegeben}}
441 {\@klausurname}
442 }
443 \chead{
444 \ifthenelse{\isundefined{\@datum}}
445 {\today}
446 {\@datum}
447 }
448 \ohead{Name: \hspace{5cm}}
```
Ende der Klasse schulekl

#### <span id="page-36-0"></span>5.7 Das Paket schulekl

Die ausführliche Beschreibung des Pakets ist in der entsprechenden Klassenbeschreibung [\(3.2\)](#page-16-0) zu finden.

Beginn der Definition, Voraussetzung der LAT<sub>E</sub>X  $2\varepsilon$  Version und die eigene Identifizierung

```
449 \NeedsTeXFormat{LaTeX2e}[1995/12/01]
450 \ProvidesPackage{schulekl}[2014/05/04 v2.1 %
451 Kommandos fuer das Setzen einer Klausur/Kursarbeit]
452 % \end{macrocode}
453 % Möglichkeit, um das Ergebnis der Klausur anzugeben
454 % \begin{macrocode}
455 \newcommand{\@klausurergebnisangabe}[6]{
456 \newcounter{@sehrgut}
457 \ifthenelse{\equal{#1}{}}
458 {\setcounter{@sehrgut}{0}}
459 {\setcounter{@sehrgut}{#1}}
460
461 \newcounter{@gut}
462 \ifthenelse{\equal{#2}{}}
463 {\setcounter{@gut}{0}}
464 {\setcounter{@gut}{#2}}
465
466 \newcounter{@befriedigend}
467 \ifthenelse{\equal{#3}{}}
468 {\setcounter{@befriedigend}{0}}
469 {\setcounter{@befriedigend}{#3}}
470
471 \newcounter{@ausreichend}
472 \ifthenelse{\equal{#4}{}}
473 {\setcounter{@ausreichend}{0}}
474 {\setcounter{@ausreichend}{#4}}
475
476 \newcounter{@mangelhaft}
477 \ifthenelse{\equal{#5}{}}
478 {\setcounter{@mangelhaft}{0}}
479 {\setcounter{@mangelhaft}{#5}}
480
481 \newcounter{@ungenuegend}
482 \ifthenelse{\equal{#6}{}}
483 {\setcounter{@ungenuegend}{0}}
484 {\setcounter{@ungenuegend}{#6}}
485
486 \newcounter{@gesamt}
487 \pgfmathsetcounter{@gesamt}{\the@sehrgut + \the@gut + %
488 \the@befriedigend + \the@ausreichend + \the@mangelhaft + %
489 \the@ungenuegend}
490
491 \newcounter{@schnitt}
492 \newcounter{@schnittVorne}
493 \pgfmathsetcounter{@schnitt}{round((\the@sehrgut + \the@gut *2 + %
494 \the@befriedigend *3 + \the@ausreichend *4 + %
495 \the@mangelhaft *5+ \the@ungenuegend*6) / \the@gesamt *100)}
496 \pgfmathsetcounter{@schnittVorne}{\the@schnitt / 100}
```

```
497 \pgfmathsetcounter{@schnitt}{\the@schnitt - (\the@schnittVorne * 100)}
498
499 \minisec{Ergebnis}
500 \begin{minipage}{4cm}
501 \begin{tabular}{ll}
502 sehr gut & \the@sehrgut \\
503 gut & \the@gut\\
504 befriedigend & \the@befriedigend\\
505 ausreichend & \the@ausreichend\\
506 mangelhaft & \the@mangelhaft\\
507 ungenügend & \the@ungenuegend\\
508 \end{tabular}
509 \end{minipage}
510 \begin{minipage}{3cm}
511 \begin{tabular}{ll}
512 gesamt: & \the@gesamt \\
513 Schnitt: & $\the@schnittVorne , \the@schnitt$\\
514 \end{tabular}
515 \end{minipage}
516 }
517
518 \def\klausurergebnisangabe#1#2#3#4#5#6{\gdef\@klausur@ergebnis{%
519 \@klausurergebnisangabe{#1}{#2}{#3}{#4}{#5}{#6}}}
    Setzen des möglichen Ergebnisses am Ende der Klausur
520 \AtEndDocument{
521 \ifthenelse{\isundefined{\@klausur@ergebnis}}{}{\@klausur@ergebnis}
522 }
```
Ende des Pakets schulekl

## <span id="page-37-0"></span>5.8 Die Klasse schuleub

Die ausführliche Beschreibung der Klasse ist in der Klassenbeschreibung  $(3.3)$  $(3.3)$  zu finden.

Beginn der Definition, Voraussetzung der LAT<sub>E</sub>X 2<sub> $\epsilon$ </sub> Version und die eigene Identifizierung

```
523 \NeedsTeXFormat{LaTeX2e}[1995/12/01]
524 \ProvidesClass{schuleub}[2014/05/04 v1.1 %
525 Vorlage für einen Unterrichtsbesuch]
```
Laden der Klasse und der nötigen Pakete und Setzen des Seitenstils.

```
526 \LoadClass[parskip=half,headsepline,DIV14]{scrartcl}
```

```
527 \RequirePackage{schule}
```

```
528 \RequirePackage[headsepline]{scrpage2}
```

```
529 \setkomafont{pagehead}{\normalfont}
```

```
530 \RequirePackage{calc}
```

```
531 \RequirePackage{natbib}
```

```
532 \RequirePackage{hyperref}
```

```
533 \RequirePackage[Export]{adjustbox}
```

```
534 \adjustboxset{max size={\textwidth}{0.85\textheight}}
```

```
535 \RequirePackage{pdfpages}
```

```
536 \pagestyle{scrheadings}
```
Einstellungen für die Bibliotheken, die genutzt werden

```
537 \bibpunct{[}{]}{}{a}{}{,~}
538 \bibliographystyle{dinat}
```
Setzen der Klassen Optionen für das Examen (auslaufende PO) bzw. die Schriftliche Arbeit (aktuelle PO) und die Revision

```
539 \newboolean{B@examen}
```

```
540 \setboolean{B@examen}{false}
```

```
541 \DeclareOption{examen}{\setboolean{B@examen}{true}}
542
```
\newboolean{B@neuePO}

```
544 \setboolean{B@neuePO}{false}
```

```
545 \DeclareOption{neuePO}{\setboolean{B@neuePO}{true}\setboolean{B@examen}{true}}
546
```

```
547 \newboolean{B@reversion}
```

```
548 \setboolean{B@reversion}{false}
```

```
549 \DeclareOption{reversion}{\setboolean{B@reversion}{true}}
```
Alle weiteren Optionen werden an die Klasse scrartcl weitergegeben.

```
550 \DeclareOption*{\PassOptionsToClass{\CurrentOption}{scrartcl}}
```

```
551 \ProcessOptions\relax
```
\thema Definition des Themas und der Reihe (aktuelle PO) und die Möglichkeit, diese \Thema auch zu nutzen

```
552 \def\thema#1{\gdef\@thema{#1}}
553 \newcommand{\Thema}{\@thema}
554 \def\reihe#1{\gdef\@reihe{#1}}
555 \newcommand{\Reihe}{\@reihe}
```

```
\referendar
Setzen der Angaben zur Adresse des Seminars (ZfsL), des Seminarzusatzes (aktu-
\seminaradresse
elle PO), des Orts, des Besuchstitels, der Lerngruppe, des Datums, der Zeit, der
           \ort
Stunde, der Schule und des Raums.
   \besuchtitel
556 \def\seminaradresse#1{\gdef\@seminaradresse{#1}}
    \lerngruppe
557 \def\seminarinfo#1{\gdef\@seminarinfo{#1}}
         \datum
558 \def\ort#1{\gdef\@ort{#1}}
          \zeit
559 \def\besuchtitel#1{\gdef\@besuchtitel{#1}}
        \stunde
560 \newcommand{\lerngruppe}[2][]{
        \schule
561 \gdef\@lerngruppe{#2}
          \raum 562 \ifthenelse{\equal{\unexpanded{#1}}{}}{\gdef\@lerngruppeKurz{#2}}
                563 {\gdef\@lerngruppeKurz{#1}}
                564 }
                565 \def\datum#1{\gdef\@datum{#1}}
                566 \def\zeit#1#2{\gdef\@startzeit{#1} \gdef\@endzeit{#2}}
                567 \def\stunde#1{\gdef\@stunde{#1}}
                568 \def\schule#1{\gdef\@schule{#1}}
                569 \def\raum#1{\gdef\@raum{#1}}
         \teila
Fur die aktuelle PO wird eine Schriftliche Arbeit angefertigt. Entsprechende De- ¨
         \teilb finitionen für Teil A, Teil B, Anhang und Versicherung
        \anhang
570 \ifthenelse{\boolean{B@neuePO}}{
                571 \renewcommand*{\thesection}{\Alph{section}}
                572\renewcommand*{\thesubsection}{\Alph{section}~\arabic{subsection}}
                573 \newenvironment{teila}{
```

```
574 \addsec{Teil A -- Schriftliche Planung der Unterrichtsstunde}
```

```
575 \setcounter{section}{1}
```

```
576 \setcounter{subsection}{0}
                  577 }{\clearpage}
                  578 \newenvironment{teilb}{
                  579 \addsec{Teil B -- Darstellung der längerfristigen Zusammenhänge}
                  580 \setcounter{section}{2}
                  581 \setcounter{subsection}{0}
                  582 }{\clearpage}
                  583
                  584 \newenvironment{anhang}{
                  585 \addsec{Anhang}
                  586 }{\clearpage}
                  587 }
                  588 {}
   \schuladresse
         \label{thm:3} $$\lehrer \sso \def\schuladresse#1{\gdef\seminaradresse{#1}}$$590 \def\lehrer#1{\@ifnextchar[{\@referendarintern{#1}}%
                  591 {\@referendarintern{#1}[]}}
    \ausbildungsl
Setzen des Referendars, des Ausbildungslehrers, der Lehrkraft fur GU (aktuelle ¨
             \ako
PO), des AKOs, des Schulleiters, des Hauptseminarleiters und der beiden Fachse-
     \schulleiter miarleiter ggf. mit Erweiterung, für die weibliche Endung
    \hauptseminar 592\def\referendar#1{\@ifnextchar[{\@referendarintern{#1}}%
       \fachEins 593
        \fachZwei
594 \def\@referendarintern#1[#2]{\gdef\@referendarIn{#2: & #1}%
                         {\text{`@referendarintern{#1}[]}}595 \gdef\@referendar{#1}}
                  596 \def\ausbildungsl#1{\@ifnextchar[{\@ausbildungslintern{#1}}%
                  597 {\@ausbildungslintern{#1}[]}}
                  598 \def\@ausbildungslintern#1[#2]{\gdef\@ausbildungsl{#2: & #1}}
                  599 \def\foerderbedarfl#1#2#3{\gdef \@foerderbedarflVorn{#1} \gdef \@foerderbedarflNachn{#2} \gdef
                  600 \def\ako#1{\@ifnextchar[{\@akointern{#1}}{\@akointern{#1}[]}}
                  601 \def\@akointern#1[#2]{\gdef\@ako{#1}\gdef\@akoart{#2}}
                  602 \def\schulleiter#1{\@ifnextchar[{\@schulleiterintern{#1}}%
                  603 {\@schulleiterintern{#1}[]}}
                  604 \def\@schulleiterintern#1[#2]{\gdef\@schulleiter{#2: & #1}}
                  605\def\hauptseminar#1{\@ifnextchar[{\@hauptseminarintern{#1}}%
                  606 {\@hauptseminarintern{#1}[]}}
                  607 \def\@hauptseminarintern#1[#2]{\gdef\@hauptseminar{#2: & #1}}
                  608 \def\fachEins#1#2{\@ifnextchar[{\@fachEinsintern{#1}{#2}}%
                  609 {\@fachEinsintern{#1}{#2}[]}}
                  610 \def\@fachEinsintern#1#2[#3]{\gdef\@fachEins{#3 #1} %
                  611 \gdef\@fachleiterEins{#2}}
                  612 \def\fachZwei#1#2{\@ifnextchar[{\@fachZweiintern{#1}{#2}}%
                  613 {\@fachZweiintern{#1}{#2}[]}}
                  614 \def\@fachZweiintern#1#2[#3]{\gdef\@fachZwei{#3 #1} %
                  615 \gdef\@fachleiterZwei{#2}}
         \vorsitz
Setzen des Prufungsvorsitzenden, des Schulvertreters, des fremden Seminarausbil- ¨
  \schulvertreter
ders unde des bekannten Seminarausbilders ggf. mit Erweiterung, fur die weibliche ¨
  \fremderseminar
Endung
\bekannterseminar 616 \def\vorsitz#1{\@ifnextchar[{\@vorsitzintern{#1}}%
                  617 {\@vorsitzintern{#1}[]}}
                  618 \def\@vorsitzintern#1[#2]{\gdef\@vorsitz{#2: & #1}}
```

```
619 \def\schulvertreter#1{\@ifnextchar[{\@schulvertreterintern{#1}}%
                            620 {\@schulvertreterintern{#1}[]}}
                            621 \def\@schulvertreterintern#1[#2]{\gdef\@schulvertreter{#2: & #1}}
                            622 \def\fremderseminar#1{\@ifnextchar[{\@fremderseminarintern{#1}}%
                            623 {\@fremderseminarintern{#1}[]}}
                            624 \def\@fremderseminarintern#1[#2]{\gdef\@fremderseminar{#2: & #1}}
                             625 \def\bekannterseminar#1{\@ifnextchar[{\@bekannterseminarintern{#1}}%
                             626 {\@bekannterseminarintern{#1}[]}}
                            627 \def\@bekannterseminarintern#1[#2]{\gdef\@bekannterseminar{#2: & #1}}
                  \weiblich Setzen der Anzahl der weiblichen und männlichen Schülerinnen und Schüler, sowie
                 \maennlich Angabe der Schülerinnen und Schüler mit Förderbedarf (aktuelle PO)
                            628 \newcounter{@weiblich}
                             629 \def\weiblich#1{\setcounter{@weiblich}{#1}}
                             630 \newcounter{@maennlich}
                            631 \def\maennlich#1{\setcounter{@maennlich}{#1}}
                             632 \newcounter{@foerderbedarf}
                             633 \def\foerderbedarf#1{\setcounter{@foerderbedarf}{#1}}
                            634 \newcounter{@SuStotal}
                                 Setzen der Kopfzeile
                             635 \ihead{\@referendar}
                             636 \chead{\@lerngruppeKurz}
                             637 \ohead{\@datum}
 \externesDokumentEinseitig Macro, um externe Dokumente automatisch skalierbar einbinden zu können.
\externesDokumentMehrseitig
                  \makehead Erstellen der Titelseite fur den Besuch angepasst an die jeweilige PO ¨
                             638 \newcommand\makehead{
                             639 \setcounter{@SuStotal}{\value{@weiblich} + \value{@maennlich}}
                             640 \ifthenelse{\boolean{B@neuePO}}{
                            641 \begin{titlepage}
                            642 \begin{center}
                            643 Zentrum f\"ur schulpraktische Lehrerausbildung \@ort %
                             644
                            645 \@seminarinfo
                            646
                            647 \vspace{6mm}
                            648
                            649 \large \textbf{Schriftliche Arbeit gem\"a{\ss} \S 32 (5) OVP im Fach} \\[3mm]
                            650 \Large \textbf{\@fachEins}
                            651 \normalsize
                            652 \end{center}
                            653
                            654 \vspace{6mm}
                            655
                             656 \begin{tabular}{ll}
                             657 \textbf{Pr\"ufling} \small (Name, Vorname):\normalsize & \@referendar \\[3mm]
                            658 Ausbildungsschule: & \@schule \\[3mm]
                            659 Datum der Pr\"ufung: & \@datum \\[0mm]
                            660 Unterrichtszeit (von -- bis): & \@startzeit~Uhr -- \@endzeit~Uhr (\@stunde .~Stunde)
                                \\[3mm]
                             661 Lerngruppe (Klasse/Kurs/Jahrgang)*: & \@lerngruppe \\[0mm]
                             662 Lerngruppengr\"o{\ss}e (Anzahl): & \the@SuStotal
```

```
663 \end{tabular}
664
665 \vspace{6mm}
666 \begin{tabular}{l}
667 \textbf{Thema der unterrichtspraktischen Pr\"ufung:} \\
668 \@thema \\[9mm]
669
670 \textbf{Bezeichnung der zugeh\"origen Unterrichtsreihe:} \\
671 \@reihe\\[9mm]
672 \end{tabular}
673
674 \begin{tabular}{ll}
675 \textbf{Pr\"ufungskommission} \tabularnewline
676 Pr\"ufungsvorsitzende\@vorsitz \\[3mm]
677 Seminarausbilder\@fremderseminar \tabularnewline
678 (an der Ausbildung \textbf{beteiligt}) & \\[3mm]
679 Seminarausbilder\@bekannterseminar \tabularnewline
680 (an der Ausbildung \textbf{nicht beteiligt}) &
681 \end{tabular}
682
683 \vspace{20mm}
684
685 \small
686
687 \textbf{*) Zus\"atzliche Angaben f\"ur Gemeinsamen Unterricht~(GU):}
688
689 \SuS mit sonderp\"adagogischem F\"orderbedarf (Anzahl): \the@foerderbedarf
690
691 Im GU eingesetzte Lehrkraft/weitere Person (Name, Vorname; Funktion): \@foerderbedarflNachn, '
692 \end{titlepage}
693 }{
694 \begin{titlepage}
695 \begin{flushleft}\@seminaradresse \end{flushleft}
696 \begin{flushright}\@ort, \today\end{flushright} \par
697 \bigskip{}
698 \begin{center}
699 \textbf{\textsc{\huge Unterrichtsentwurf}} \par
700 (\@besuchtitel) \par
701 \vspace{4ex} \par
702 \textbf{\@thema} \par
703 \end{center} \par
704 \vfill \par
705 \begin{tabular}{ll}
706 \ifthenelse{\boolean{B@reversion}} %
707 {Lehrer\@referendarIn \tabularnewline}%
708 {Referendar\@referendarIn \tabularnewline}
709 Lerngruppe: & \@lerngruppe \tabularnewline
710 & (\the@SuStotal~\SuS, \the@weiblich~weiblich %
711 und \the@maennlich~m\"annlich ) \tabularnewline
712 Datum: & \@datum \tabularnewline
713 Zeit: & \@startzeit~Uhr -- \@endzeit~Uhr (\@stunde .~Stunde) \tabularnewline
714 \ifthenelse{\boolean{B@reversion}}{Raum: & \@raum \tabularnewline}{%
715 Ausbildungsschule: & \@schule \tabularnewline %
716 Raum: & \@raum \tabularnewline
```

```
717 }
718 \ifthenelse{\boolean{B@reversion}} %
719 {Schulleiter\@schulleiter \tabularnewline}{
720 \tabularnewline
721 \tabularnewline
722 \textbf{Ausbilder und Schulvertreter} \tabularnewline
723 Ausbildungslehrer\@ausbildungsl \tabularnewline
724 Ausbildungskoordinator\@akoart: & \@ako \tabularnewline
725 Schulleiter\@schulleiter \tabularnewline
726 Hauptseminarleiter\@hauptseminar \tabularnewline
727 Fachleiter\@fachEins: & \@fachleiterEins \tabularnewline
728 Fachleiter\@fachZwei: & \@fachleiterZwei \tabularnewline
729 \ifthenelse{\boolean{B@examen}} {
730 \tabularnewline
731 \tabularnewline
732 \textbf{Pr\"ufungskommission} \tabularnewline
733 Pr\"ufungsvorsitzender\@vorsitz \tabularnewline
734 Weiterer Schulvertreter\@schulvertreter \tabularnewline
735 Fremder Seminarausbilder\@fremderseminar \tabularnewline
736 Bekannter Seminarausbilder\@bekannterseminar \tabularnewline} {}
737 }
738 \end{tabular}
739 \end{titlepage}
740 }
741 }
```
Einfügen der Titelseite zu Beginn

```
742 \AtBeginDocument{\makehead}
```
Mögliches Setzen der Schlusserklärung im Fall des Examens bzw. für den Fall, dass in der schriftlichen Arbeit kein Anhang gesetzt wird

```
743 \AtEndDocument{
744 \ifthenelse{\boolean{B@examen}}{
745 \ifthenelse{\boolean{B@neuePO}}{
746 \addsec{Versicherung}
747 Ich versichere, dass ich die Schriftliche Arbeit eigenst\"andig verfasst, keine
748 anderen Quellen und Hilfsmittel als die angegebenen benutzt und die Stellen
749 der Schriftlichen Arbeit, die anderen Werken dem Wortlaut oder Sinn nach
750 entnommen sind, in jedem einzelnen Fall unter Angabe der Quelle als
751 Entlehnung kenntlich gemacht habe. Das Gleiche gilt auch f\"ur beigegebene
752 Zeichnungen, Kartenskizzen und Darstellungen. Anfang und Ende von
753 w\"ortlichen Text\"ubernahmen habe ich durch An- und Abf\"uhrungszeichen,
754 sinngem\"a{\ss}e \"Ubernahmen durch direkten Verweis auf die Verfasserin oder den
755 Verfasser gekennzeichnet.
756
757 \vspace{26mm}
758
759 $\underset{\text{Unterschrift des Pr\"uflings}}{\text{\underline{\hspace{8.5cm}}}}$
760 }{
761 \addsec{Schlusserkl\"arung}
762 Ich versichere, dass ich die schriftliche Planung eigenst\"andig
763 verfasst, keine anderen Quellen und Hilfsmittel als die angegebenen
764 benutzt und die Stellen der schriftlichen Planung, die anderen
765 Werken dem Wortlaut oder Sinn nach entnommen sind, in jedem
```

```
766 einzelnen Fall unter Angabe der Quelle als Entlehnung kenntlich
767 gemacht habe. Das Gleiche gilt auch f\"ur beigegebene Zeichnungen,
768 Kartenskizzen und Darstellungen. Anfang und Ende von w\"ortlichen
769 Text\"ubernahmen habe ich durch An- und Abf\"uhrungszeichen,
770 sinngem\"a{\ss}e \"Ubernahmen durch direkten Verweis auf die Verfasserin
771 oder den Verfasser gekennzeichnet.
772 }
773 }{}
774 }
```
Ende der Klasse schuleub

## <span id="page-43-0"></span>5.9 Die Klasse schuleue

Die ausführliche Beschreibung der Klasse ist in der Klassenbeschreibung ([3.6\)](#page-22-1) zu finden.

Beginn der Definition, Voraussetzung der LAT<sub>E</sub>X  $2\varepsilon$  Version und die eigene Identifizierung

\NeedsTeXFormat{LaTeX2e}[1995/12/01]

```
776 \ProvidesClass{schuleue}[2014/05/04 v1.1 %
777 Vorlage für eine Übersicht]
```
Alle Optionen werden an die Klasse scrartcl weitergegeben.

\DeclareOption{loesung}%

```
779 {\PassOptionsToClass{loesung}{schuleab}}
```

```
780 \DeclareOption{loesungseite}%
```

```
781 {\PassOptionsToClass{loesungseite}{schuleab}}
```

```
782 \DeclareOption{loesungsseite}%
```

```
783 {\PassOptionsToClass{loesungsseite}{schuleab}}
```
- \DeclareOption\*{\PassOptionsToClass{\CurrentOption}{scrartcl}}
- \ProcessOptions\relax

Laden der Klasse

```
786 \LoadClass{schuleab}
```
#### <span id="page-43-1"></span>5.9.1 Kopfbereich

Setzen der Kopfzeile des Dokuments. \ohead{\"Ubersicht% \ifthenelse{\isundefined{\@dokNummer}} {} { Nr. \@dokNummer}} Ende der Klasse schuleue

## <span id="page-43-2"></span>5.10 Das Paket schulinf

Die ausführliche Beschreibung des Pakets ist in der Paketbeschreibung  $(2.2)$  $(2.2)$  zu finden.

Beginn der Definition, Voraussetzung der LATEX  $2\varepsilon$  Version und die eigene Identifizierung

```
791 \NeedsTeXFormat{LaTeX2e}[1995/12/01]
792 \ProvidesPackage{schulinf}[2014/05/04 v2.1 %
793 Kommandos fuer den Informatikunterricht]
```

```
Einbinden der benötigten Pakete
                       794 \RequirePackage{schule}
                       795 \RequirePackage{schullzk}
                       796 \RequirePackage[school]{pgf-umlcd}
                       797 \RequirePackage[underline=false,rounded corners=true]{pgf-umlsd}
                       798 \RequirePackage{syntaxdi}
                       799 \RequirePackage{listings}
                       800 \RequirePackage[pict2e]{struktex}
                       801 \RequirePackage{relaycircuit}
                       802 \usetikzlibrary{er}
                           Sorgt dafur, dass das Paket listings auch mit den Sonderzeichen in UTF-8 ¨
                        zurecht kommt.
                       803 \lstset{literate=%
                       804 {Ö}{{\"0}}1
                       805 {A}{{\"A}}1
                       806 {Ü}{{\"U}}1
                       807 {ß}{\ss}2
                       808 {ü}{{\"u}}1
                       809 {ä}{{\"a}}1
                       810 {ö}{{\"o}}1
                       811 {>}{{\frqq}}4
                       812 {<}{{\flqq}}4
                       813 }
 klassenDokumentation Darstellungsumgebung, um Klassen nach Vorlage des Zentralabiturs in NRW zu
                        dokumentieren
                       814 \newenvironment{klassenDokumentation}{%
                       815 \tabularx{\textwidth}{lX}}{\endtabularx}
\methodenDokumentation Einzelne Zeile in der Klassendokumentation nach Vorlage des Zentralabiturs in
                        NRW
                       816 \newcommand{\methodenDokumentation}[3]{
                       817 {\color{gray}#1} & \textbf{#2} \\
                       818 & #3 \\
                       819 }
                        5.10.1 Kurzbefehle
\scaleSequenzdiagramm Stellt die Kompatibilit¨at zur vorherigen Version her
                       820 \newcommand{\scaleSequenzdiagramm}[1] {
                       821 \scaleTikz{#1}%
                       822 }
         \newthreadtwo Erm¨oglicht im Sequenzdiagramm einen weiteren Thread, bei dem der Abstand
                        zum nächsten gesetzt werden kann
                       823 \newcommand{\newthreadtwo}[4][gray!30]{
                       824 \newinst[#4]{#2}{#3}
                       825 \stepcounter{threadnum}
                       826 \node[below of=inst\theinstnum,node distance=0.8cm]%
                       827 (thread\thethreadnum) {};
                       828 \tikzstyle{threadcolor\thethreadnum}=[fill=#1]
                       829 \tikzstyle{instcolor#2}=[fill=#1]
                       830 }
```
\nextlevel Damit kann im Sequenzdiagramm auf das n¨achste Level gesetzt werden,siehe auch \prevlevel.

```
831 \newcommand{\nextlevel}{\addtocounter{seqlevel}{1}}
```
Einstellung, dass als Fach Informatik angegeben wird

832 \def\@fach{Informatik}

Ende des Pakets schulinf

## <span id="page-45-0"></span>5.11 Die Klasse schullsg

Die ausführliche Beschreibung der Klasse ist in der Klassenbeschreibung ([3.7\)](#page-22-2) zu finden.

Beginn der Definition, Voraussetzung der L<sup>AT</sup>EX  $2\varepsilon$  Version und die eigene Identifizierung

```
833 \NeedsTeXFormat{LaTeX2e}[1995/12/01]
834 \ProvidesClass{schullsg}[2014/05/04 v1.1 %
835 Vorlage für eine Lösung]
```
Alle Optionen werden an die Klasse scrartcl weitergegeben.

```
836 \DeclareOption{loesung}%
837 {\PassOptionsToClass{loesung}{schuleab}}
838 \DeclareOption{loesungseite}%
839 {\PassOptionsToClass{loesungseite}{schuleab}}
840 \DeclareOption{loesungsseite}%
841 {\PassOptionsToClass{loesungsseite}{schuleab}}
842 \DeclareOption*{\PassOptionsToClass{\CurrentOption}{scrartcl}}
843 \ProcessOptions\relax
   Laden der Klasse
```

```
844 \LoadClass{schuleab}
```
#### <span id="page-45-1"></span>5.11.1 Kopfbereich

```
Setzen der Kopfzeile des Dokuments.
845 \ohead{L\"osung%
846 \ifthenelse{\isundefined{\@dokNummer}}
847 {}
848 { Nr. \@dokNummer}}
    Ende der Klasse schullsg
```
### <span id="page-45-2"></span>5.12 Die Klasse schullzk

Die ausführliche Beschreibung der Klasse ist in der Klassenbeschreibung  $(3.1)$  $(3.1)$  zu finden.

Beginn der Definition, Voraussetzung der L<sup>A</sup>T<sub>E</sub>X 2<sub> $\epsilon$ </sub> Version und die eigene Identifizierung

```
849 \NeedsTeXFormat{LaTeX2e}[1995/12/01]
850 \ProvidesClass{schullzk}[2014/05/04 v1.1 %
851 Vorlage für eine Lernzielkontrolle]
   Alle Optionen werden an die Klasse scrartcl weitergegeben.
```

```
852 \DeclareOption*{\PassOptionsToClass{\CurrentOption}{scrartcl}}
```

```
853 \ProcessOptions\relax
```
Laden der Klasse und der nötigen Pakete und Setzen des Seitenstils.

```
854 \LoadClass[parskip=half,DIV12]{scrartcl}
```

```
855 \RequirePackage{schule}
```

```
856 \RequirePackage[headsepline]{scrpage2}
```

```
857 \pagestyle{scrheadings}
```
## <span id="page-46-0"></span>5.12.1 Kopfbereich

```
\inhalt Definition zum Setzen des Inhalts der LZK
        858 \def\inhalt#1{\gdef\@inhalt{#1}}
```
Setzen der Kopfzeile des Dokuments.

```
859 \ihead{Lernzielkontrolle:
860 \ifthenelse{\isundefined{\@inhalt}}
861 {?? \@latex@warning@no@line{Der Inhalt ist nicht angegeben}}
862 {\@inhalt}
863 }
864 \chead{}
865 \ohead{Name: \hspace{5cm}}
    Ende der Klasse schullzk
```
## <span id="page-46-1"></span>5.13 Das Paket schullzk

```
Die ausführliche Beschreibung des Pakets ist in der entsprechenden Klassenbe-
schreibung (3.1) zu finden.
   Beginn der Definition, Voraussetzung der LAT<sub>E</sub>X 2<sub>ε</sub> Version und die eigene Iden-
```

```
tifizierung
866 \NeedsTeXFormat{LaTeX2e}[1995/12/01]
867 \ProvidesPackage{schullzk}[2014/05/04 v2.1 %
868 Kommandos fuer das Setzen einer Lernzielkontrolle]
869 % \end{macrocode}
870 % \subsubsection{Punktezählung}
871 % Zum Zählen der Gesamtpunkte in einer Sektion.
872 % \begin{macrocode}
873 \newcounter{@gespunkte}
```
\punktesec Definition einer Sektion mit Angabe der Gesamtpunkte

```
874 \newcommand{\punktesec}[2][0]{
875 \@punkte
876 \addtocounter{@gespunkte}{#1}
877 \section{#2
878 (\get@punkte{\arabic{section}} Punkte)%
879 }}
```
\punktesec Definition einer Sektion als Aufgabe mit Angabe der Gesamtpunkte

```
880 \newcommand{\aufgabensec}[2][0]{
```

```
881 \let\save@thesection\thesection
```

```
882 \renewcommand{\thesection}{\arabic{section}. Aufgabe:}
```

```
883 \punktesec[#1]{#2}
```

```
884 \let\thesection\save@thesection
```
885 }

```
\punkteitem Neue Definition von \punkteitem, das die Punkte hinzuzählt.
             886 \renewcommand{\punkteitem}[1]{%
             887 \ifthenelse%
             888 {\equal{#1}{1}}%
             889 {\item \textbf{(1 Punkt)}}%
             890 {\item \textbf{(#1 Punkte)}}%
             891 \addtocounter{@gespunkte}{#1}
             892 }
\setzePunkte Definition von \setzePunkte, das die Punkt in der .aux-Datei schreibt, wenn eine
              Sektion ohne Punktangabe aufgerufen wird. Muss vor dem \section aufgerufen
              werden.
             893 \renewcommand{\setzePunkte}{\@punkte}
 \newpunkte Definition von newpunkte, mit dem in der .aux-Datei gearbeitet wird.
             894 \def\newpunkte#1#2{
             895 \global\expandafter\def\csname punkte@#1\endcsname{#2}
             896 }
 \get@punkte Definition von \get@punkte, das die Punkte für eine Sektion zurückliefert, durch
              weiteres Auseinandernehmen an \@get@punkte.
             897 \def\get@punkte#1{\expandafter\@get@punkte\csname %
             898 punkte@#1\endcsname}
\@get@punkte Definition von \@get@punkte, das die Punkte für eine Sektion zurückliefert.
             899 \def\@get@punkte#1{%
             900 \ifx#1\relax
             901 ??%
             902 \else
             903 \expandafter#1%
             904 \fi}
    \@punkte Definition von \@punkte. Schreibt die Punkte mit \newpunkte in die .aux-Datei
              und setzt den Zähler wieder auf 0.
             905 \newcommand{\@punkte}{
             906 \immediate\write\@auxout{%
             907 \string\newpunkte{\arabic{section}}{\the@gespunkte}}%
             908 \expandafter\test@punkte\csname %
             909 punkte@\arabic{section}\endcsname{\the@gespunkte}
             910 \setcounter{@gespunkte}{0}
             911 }
\test@punkte Definition von \test@punkte testet, ob sich eine Anderung bei den Punkten er- ¨
              geben hat und dafür sorgt, dass eine Warnung ausgegeben werden kann.
             912 \newcommand{\test@punkte}[2]{
             913 \ifthenelse{\equal{#1}{#2}}%
             914 {}
             915 {\gdef\punkte@undefined{}}
             916 }
                 Am Anfang des Dokuments muss der Zähler auf 0 gesetzt werden
             917 \AtBeginDocument{\setcounter{@gespunkte}{0}}
```
Am Ende des Dokuments werden die letzten Punkte gespeichert. Sollte sich dabei eine Veränderung ergeben haben, wird eine Warnung ausgegeben.

```
918 \AtEndDocument{
919 \@punkte
920 \ifthenelse{\isundefined{\punkte@undefined}}
921 {}
922 {\@latex@warning@no@line{Punktanzahl wurde geändert}}}
    Ende des Pakets schullzk
```
## <span id="page-48-0"></span>5.14 Das Paket schulphy

Die ausführliche Beschreibung des Pakets ist in der Paketbeschreibung ([2.6\)](#page-14-0) zu finden.

Beginn der Definition, Voraussetzung der L<sup>AT</sup>EX  $2\varepsilon$  Version und die eigene Identifizierung

```
923 \NeedsTeXFormat{LaTeX2e}[1995/12/01]
924 \ProvidesPackage{schulphy}[2010/01/22 v2.0 %
925 Kommandos fuer den Physikunterricht]
```
Einbinden der geforderten Pakete

```
926 \RequirePackage{schule}
927 \RequirePackage{units}
928 \RequirePackage{circuitikz}
929 \RequirePackage[version=3]{mhchem}
```
#### <span id="page-48-1"></span>5.14.1 Kurzbefehle

Einstellung, dass als Fach Physik angegeben wird

```
930 \def\@fach{Physik}
```
Ende des Pakets schulphy

## <span id="page-48-2"></span>5.15 Das Paket syntaxdi

Die ausführliche Beschreibung des Pakets ist in der Paketbeschreibung  $(2.4)$  $(2.4)$  zu finden.

Beginn der Definition, Voraussetzung der L<sup>A</sup>TEX  $2\varepsilon$  Version und die eigene Identifizierung

```
931 \NeedsTeXFormat{LaTeX2e}[1995/12/01]
932 \ProvidesPackage{syntaxdi}[2014/05/04 v1.1 %
933 Syntaxdiagramme mit TikZ]
Einbinden der benötigten Pakete
```

```
934 \RequirePackage{tikz}
935 \usetikzlibrary{chains}
936 \usetikzlibrary{arrows,shadows,shapes.misc,scopes}
```
### <span id="page-48-3"></span>5.15.1 TikZ-Definitionen

```
Definition für nicht terminale Symbole für Syntaxdiagramme in TikZ
937 \tikzset{
938 fnonterminal/.style={
939 rectangle,
```

```
940 minimum size=6mm,
941 text height=1.5ex,text depth=.25ex,
942 very thick,
943 draw=red!50!black!50, % 50% red und 50% black,
944 top color=white, \frac{1}{2} % oben: weisser Schatten ...
945 bottom color=red!50!black!20, % unten: anderer Schatten
946 font=\itshape
947 }
948 }
949 \tikzset{
950 nonterminal/.style={
951 % Die Form:
952 rectangle,
953 % Die Größe:
954 minimum size=6mm,
955 text height=1.5ex,text depth=.25ex,
956 % Der Rand:
957 very thick,
958 draw=red!50!black!50, % 50% red und 50% black,
959 % gemischt mit 50% white
960 % Füllfarbe:
961 top color=white, \% oben: weisser Schatten ...
962 bottom color=red!50!black!20, % unten: anderer Schatten
963 % Font
964 font=\itshape
965 }
966 }
    Definitionen fur terminale Symbole im Syntaxdiagramm in TikZ ¨
967 \tikzset{
968 fterminal/.style={
969 rounded rectangle,
970 minimum size=6mm,
971 very thick,draw=black!50,
972 text height=1.5ex,text depth=.25ex,
973 top color=white,bottom color=black!20,
974 font=\ttfamily
975 }
976 }
977 \tikzset{
978 terminal/.style={
979 % Die Form:
980 rounded rectangle,
981 minimum size=6mm,
982 % Der Rest ...
983 very thick,draw=black!50,
984 text height=1.5ex,text depth=.25ex,
985 top color=white,bottom color=black!20,
986 font=\ttfamily
987 }
988 }
    Definitionen eines Punktes für das Syntaxdiagramm in TikZ
```

```
989 \tikzset{
990 point/.style={
```

```
991 circle,
992 inner sep=0pt,
993 minimum size=0pt
994 }
995 }
     Definition eines Endpunktes für das Syntaxdiagramm in TikZ
996 \tikzset{
997 endpoint/.style={
998 circle,
999 inner sep=0pt,
1000 minimum size=0pt
1001 }
1002 }
     Definition der Syntaxdiagramme in TikZ
1003 \tikzset{
1004 syntaxdiagramm/.style={
1005 start chain,
1006 node distance=7mm and 5mm,
1007 every node/.style={on chain},
1008 nonterminal/.append style={join=by ->},
1009 terminal/.append style={join=by ->},
1010 endpoint/.append style={join=by ->},
1011 point/.append style={join=by -},
1012 skip loop/.style={to path={-- ++(0,-.5) -| (\tikztotarget)}}
1013 }
1014 }
```
Ende des Pakets syntaxdi